### 27. Two-Dimensional Arrays

Topics **Motivation** The numpy Module **Subscripting** functions and 2d Arrays

# Visualizing

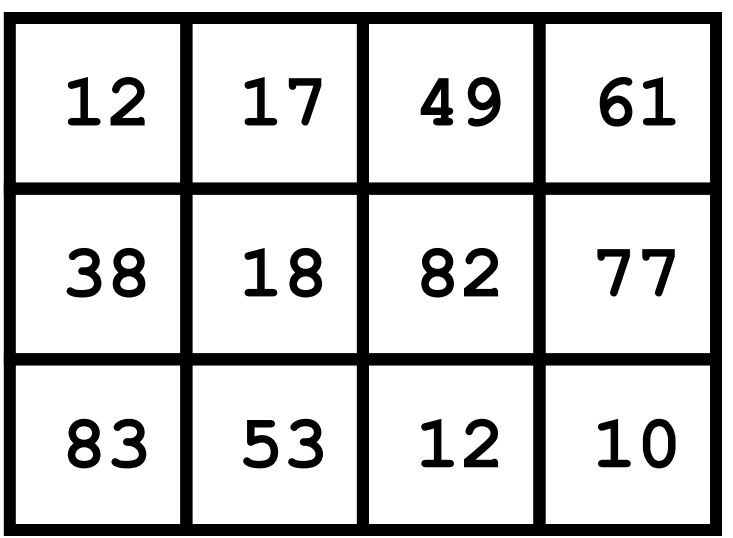

Can have a 2d array of strings or objects.

But we will just deal with 2d arrays of numbers.

A 2D array has rows and columns.

This one has 3 rows and 4 columns.

We say it is a "3-by-4" array (a.k.a matrix)

### Rows and Columns

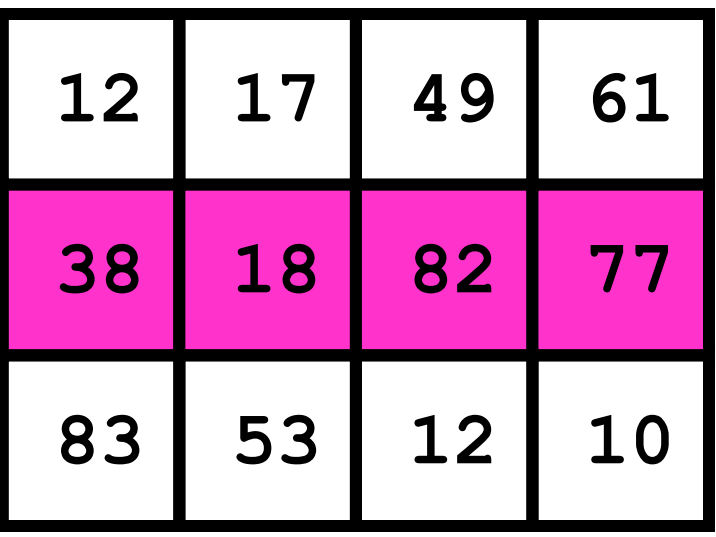

This is row 1.

### Rows and Columns

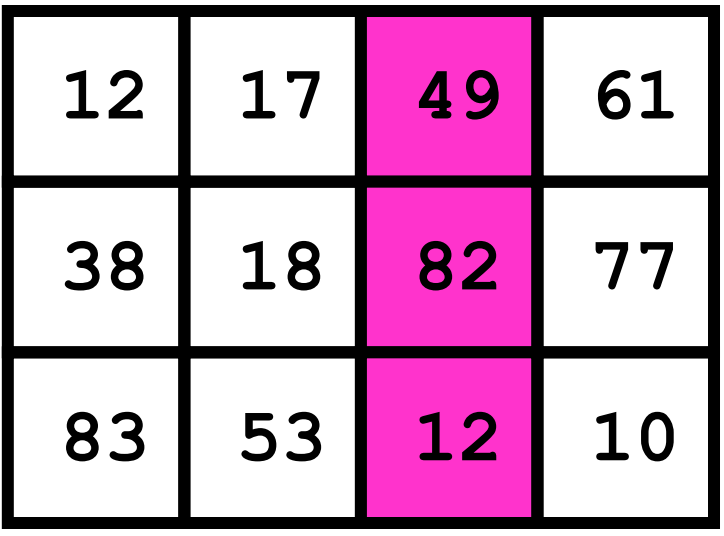

This is column 2.

#### Entries

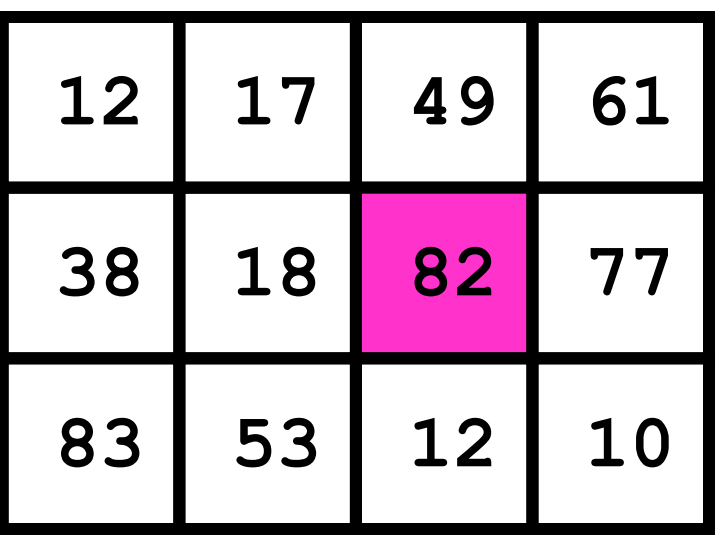

This is the (1,2) entry.

## Where Do They Come From?

#### Entry (i,j) is the distance from city i to city j

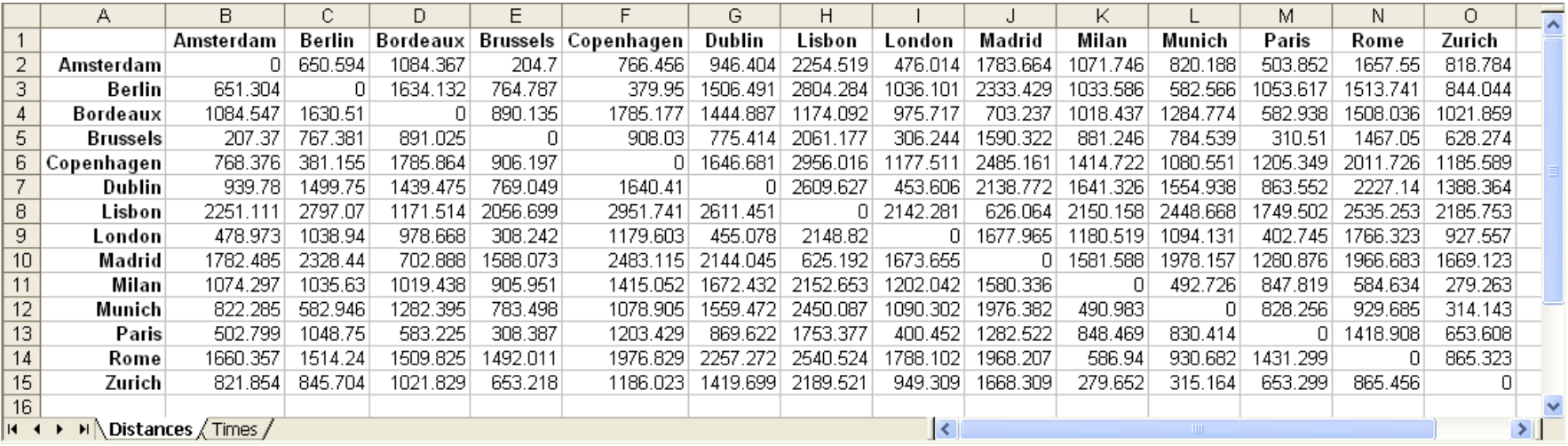

# Where Do they Come From?

Entry (i,j) is 1 if node i is connected to node j and is 0 otherwise

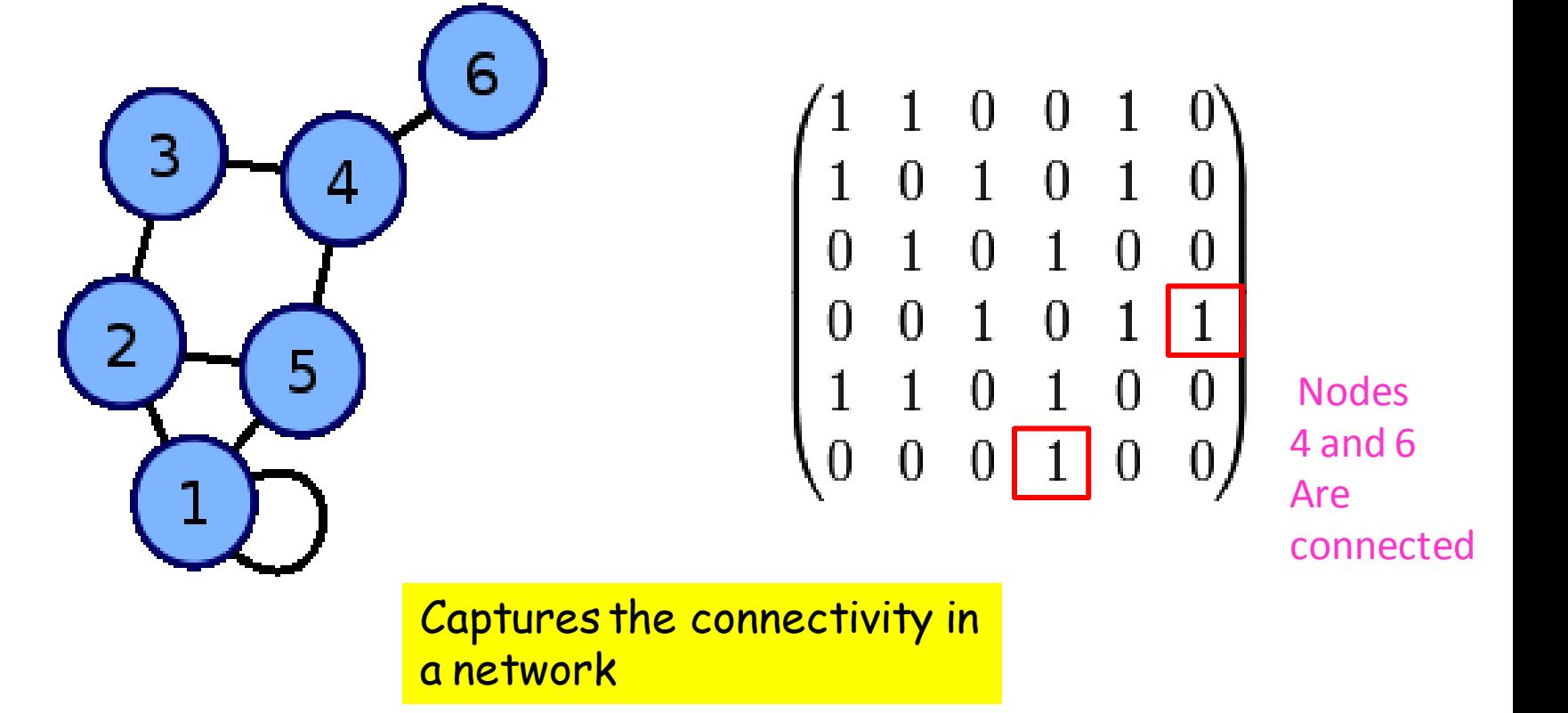

## Where Do They Come From

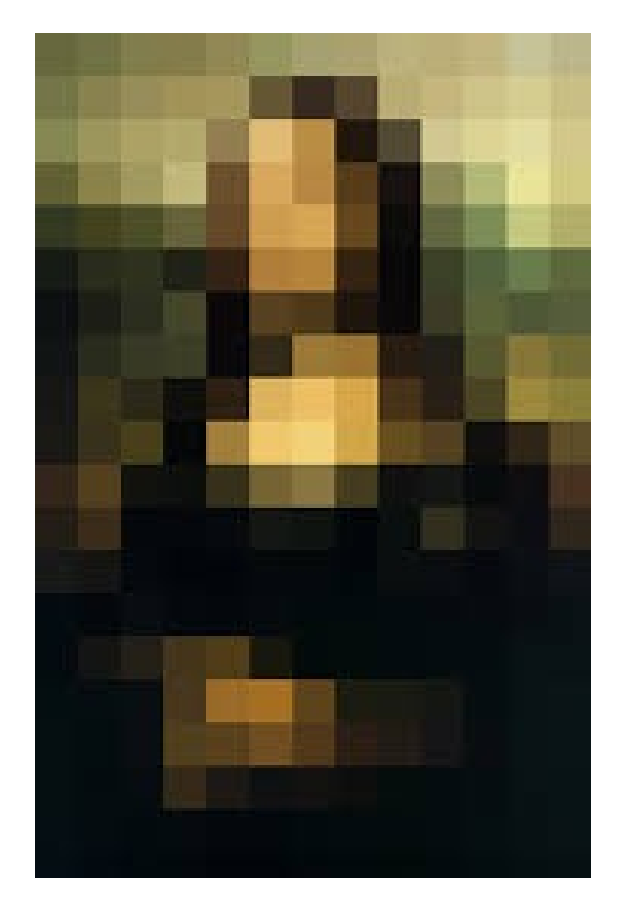

An m-by-n array of pixels.

Each pixel encodes 3 numbers: a red value, a green value, a blue value

So all the information can be encoded in three 2D arrays

## 2d Arrays in Python

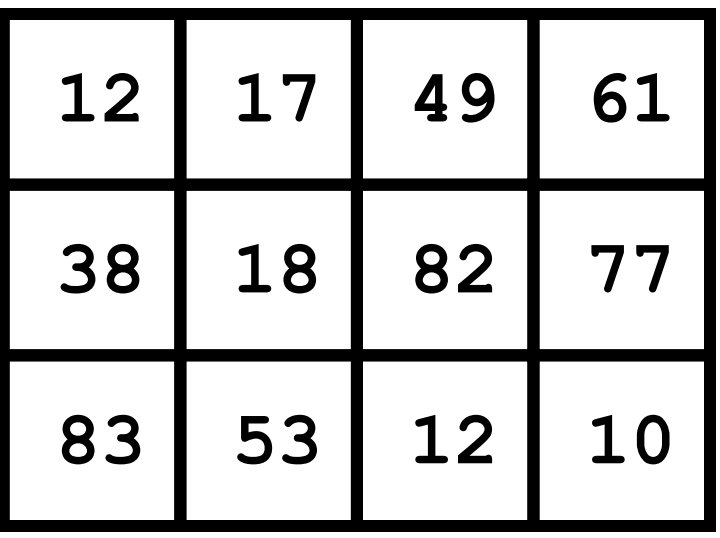

**A = [[12,17,49,61],[38,18,82,77],[83,53,12,10]]**

A list of lists.

### Accessing Entries

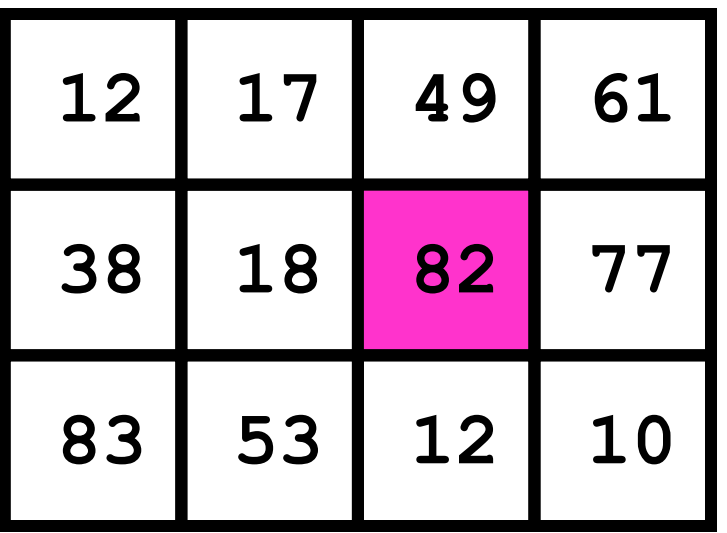

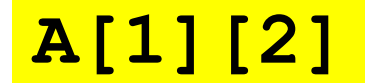

**A = [[12,17,49,61],[38,18,82,77],[83,53,12,10]]**

$$
\Lambda
$$

### Accessing Entries

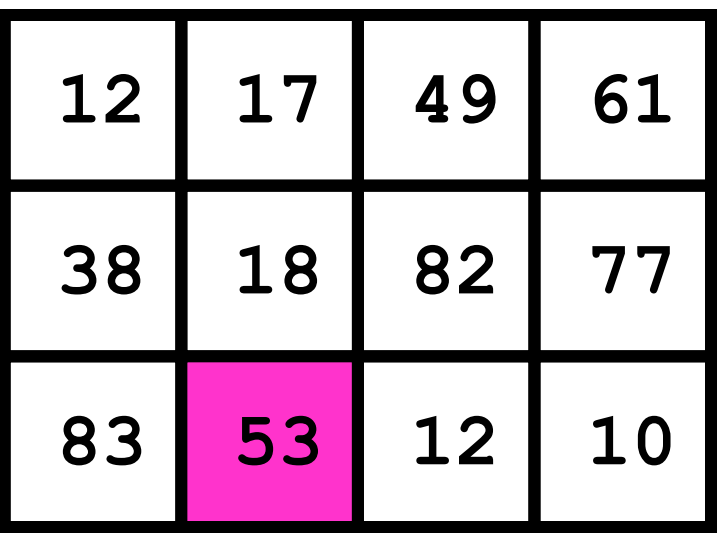

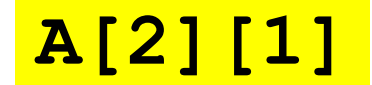

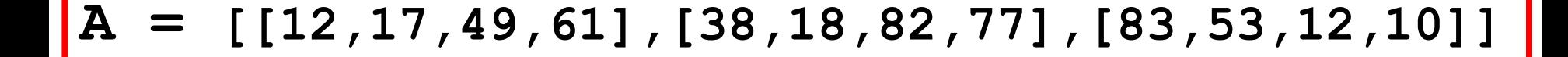

# Setting Up 2D Arrays

Here is a function that returns a reference to an m-by-n array of zeros:

```
def zeros(m,n):
    v = [] for k in range(n):
         v.append(0.0)
    A = | for k in range(m):
         A.append(v)
     return A
```
# Python is Awkward

Turns out that base Python is not very handy for 2D array manipulations.

The **numpy** module makes up for this.

We will learn just enough **numpy** so that we can do elementary plotting, image processing and other things.

### Introduction to 2D Arrays in numpy

A few essentials illustrated by examples.

## Setting up a 2D Array of 0's

**>>> from numpy import \* >>> m = 3**  $>>\; n = 4$ **>>> A = zeros((m,n)) >>> A array([[ 0., 0., 0., 0.], [ 0., 0., 0., 0.], [ 0., 0., 0., 0.]])**

Note how the row and column dimensions are passed to zeros

## Accessing an Entry

**>>> A = zeros((3,2)) >>> A[2,1] = 10 >>> A array([[ 0., 0.], [ 0., 0.], [ 0., 10.]])**

A nicer notation than A[2][1].

## Accessing an Entry

**>>> A = array([[1,2,3],[4,5,6]]) >>> A array([[1, 2, 3], [4, 5, 6]])**

Using the array constructor to build a 3-by-2 array. Note all the square brackets.

## Use Copy to Avoid Aliasing

$$
\begin{aligned}\n>>>> A = array([1,2],[3,4]]) \\
>>> B = A \\
>>> A[1,1] = 10 \\
>>> B\n\end{aligned}
$$

$$
array([[1, 2], [3, 10]])
$$

```
objects >>> A = array([[1,2],[3,4]])
>> B = copy (A)
>>> A[1,1] = 10
>>> B
array([[1, 2],
        [3, 4]])
```

$$
\begin{array}{cc} 1 & 2 \\ 3 & 4 \end{array}
$$

# **2D arrays are**

#### Iteration and 2D Arrays

Lots of Nested Loops

### Nested Loops and 2D Arrays

$$
A = array((3,3))
$$
  
for i in range(3):  
for j in range(3):  
 $A[i,j] = (i+1) * (j+1)$ 

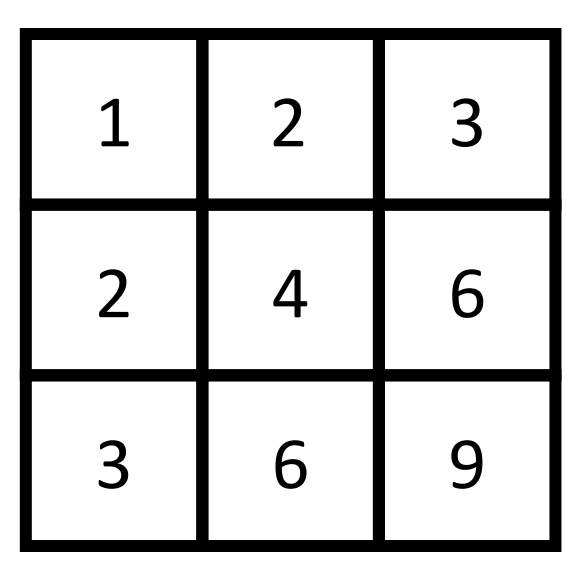

A 3x3 times table

### Nested Loops and 2D Arrays

$$
A = array((3,3))
$$

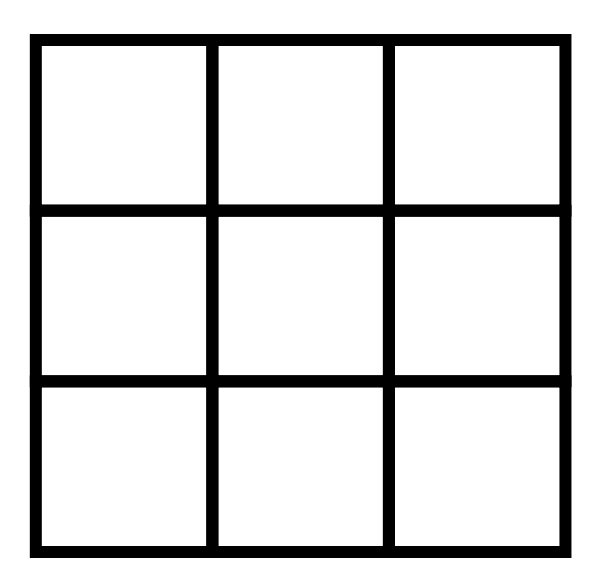

Allocates memory, but doesn't put any values in the boxes. Much more efficient than the Repeated append framework.

for i in range(3):  
for j in range(3):  

$$
A[i,j] = (i+1) * (j+1)
$$

**for i in range(3): A[i,0] = (i+1)\*(0+1) A[i,1] = (i+1)\*(1+1) A[i,2] = (i+1)\*(2+1)**

Equivalent!

**for i in range(3): A[i,0] = (i+1)\*(0+1) A[i,1] = (i+1)\*(1+1) A[i,2] = (i+1)\*(2+1)**

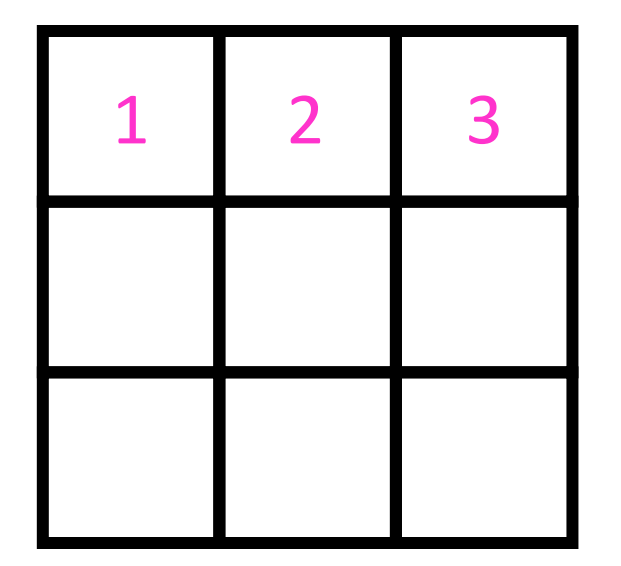

Row 0 is set up when  $i = 0$ 

**for i in range(3): A[i,0] = (i+1)\*(0+1) A[i,1] = (i+1)\*(1+1) A[i,2] = (i+1)\*(2+1)**

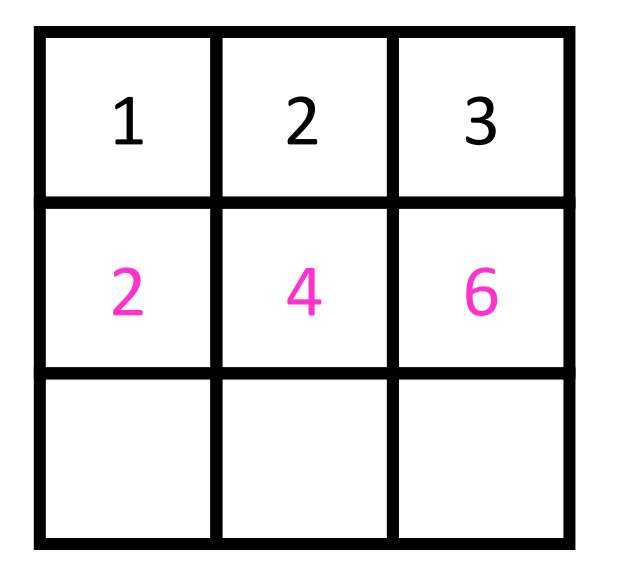

Row 1 is set up when  $i = 1$ 

**for i in range(3): A[i,0] = (i+1)\*(0+1) A[i,1] = (i+1)\*(1+1) A[i,2] = (i+1)\*(2+1)**

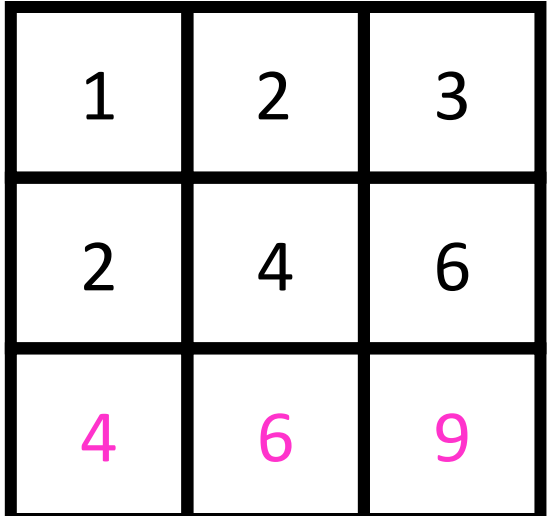

Row 2 is  
\nset up when  
\n
$$
i = 2
$$

## Extended Example

A company has m factories and each of which makes n products. We'll refer to such a company as an m-by-n company.

Customers submit purchase orders in which they indicate how many of each product they wish to purchase. A length-n list of numbers that expresses this called a PO list.

## Cost and Inventory

The cost of making a product varies from factory to factory.

Inventory varies from factory to factory.

### Three Problems

A customer submits a purchase order that is to be filled by a single factory.

Q1. How much would it cost each factory to fill the PO?

Q2. Which factories have enough inventory to fill the PO?

Q3. Among the factories that can fill the PO, which one can do it most cheaply?

## Ingredients

To set ourselves up for the solution to these problems we need to understand:

- -The idea of a Cost Array (2D)
- The idea of an Inventory Array (2D)
- The idea of a Purchase Order Array (1D)

We will use numpy arrays throughout.

Cost Array

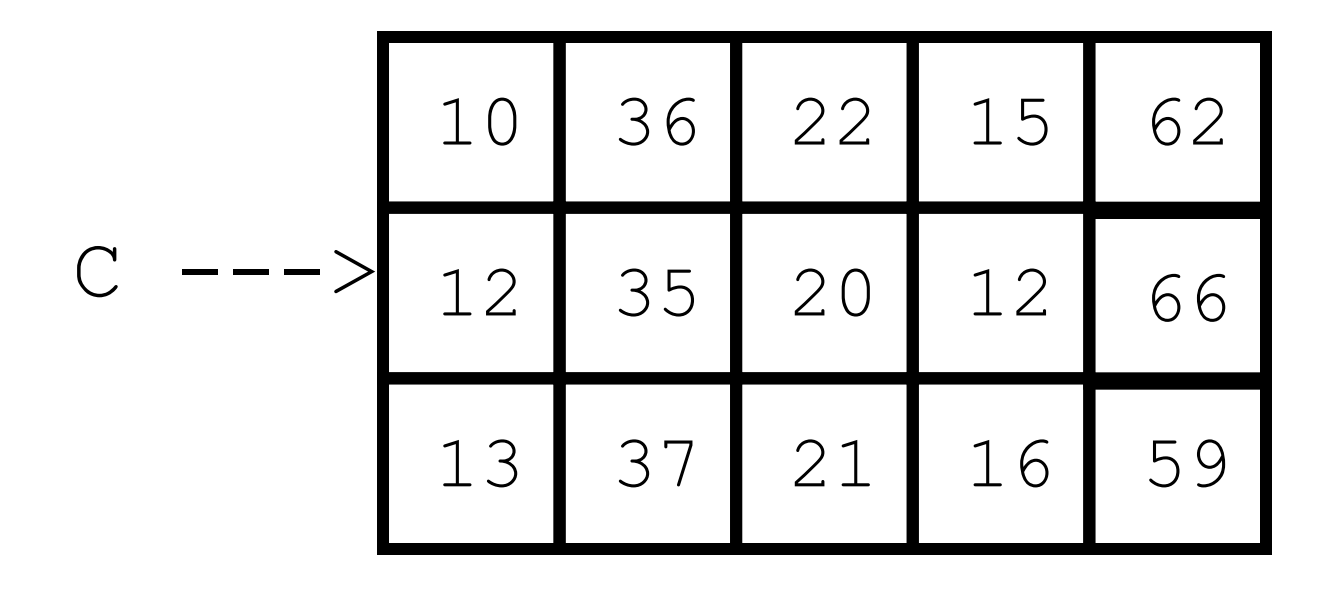

The value of  $C[k,j]$  is what it costs factory k to make product j.

Cost Array

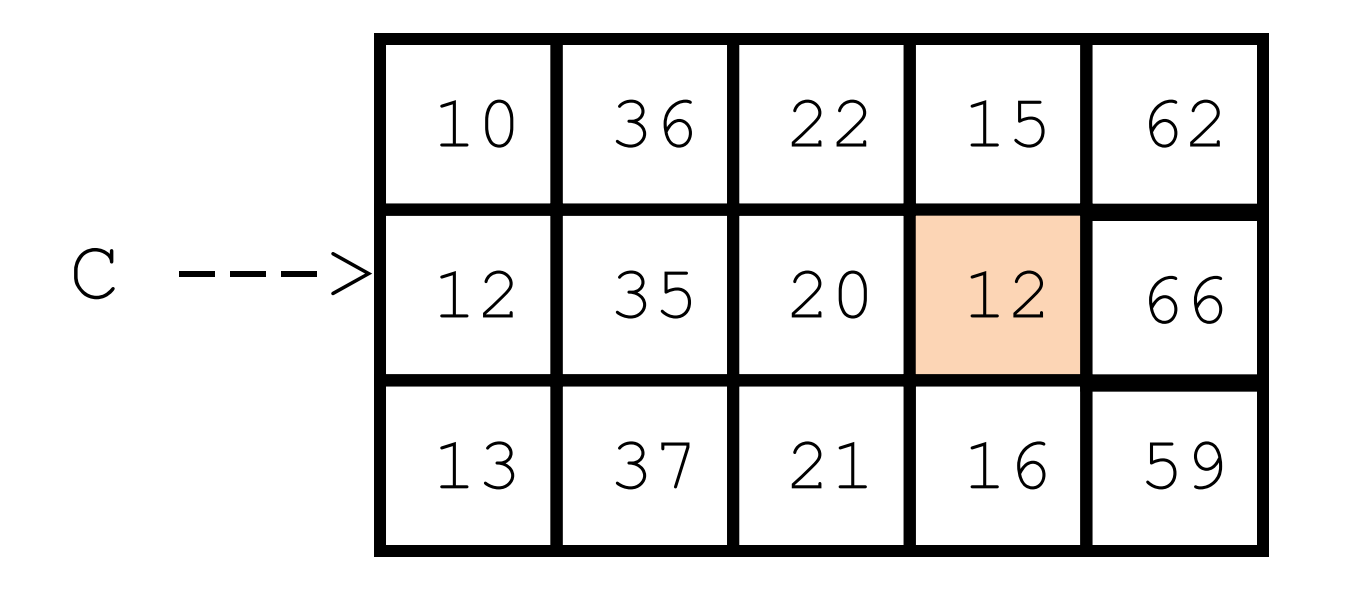

It costs \$12 for factory 1 to make product 3

The value of  $C[k,j]$  is what it costs factory k to make product j.

### Inventory Array

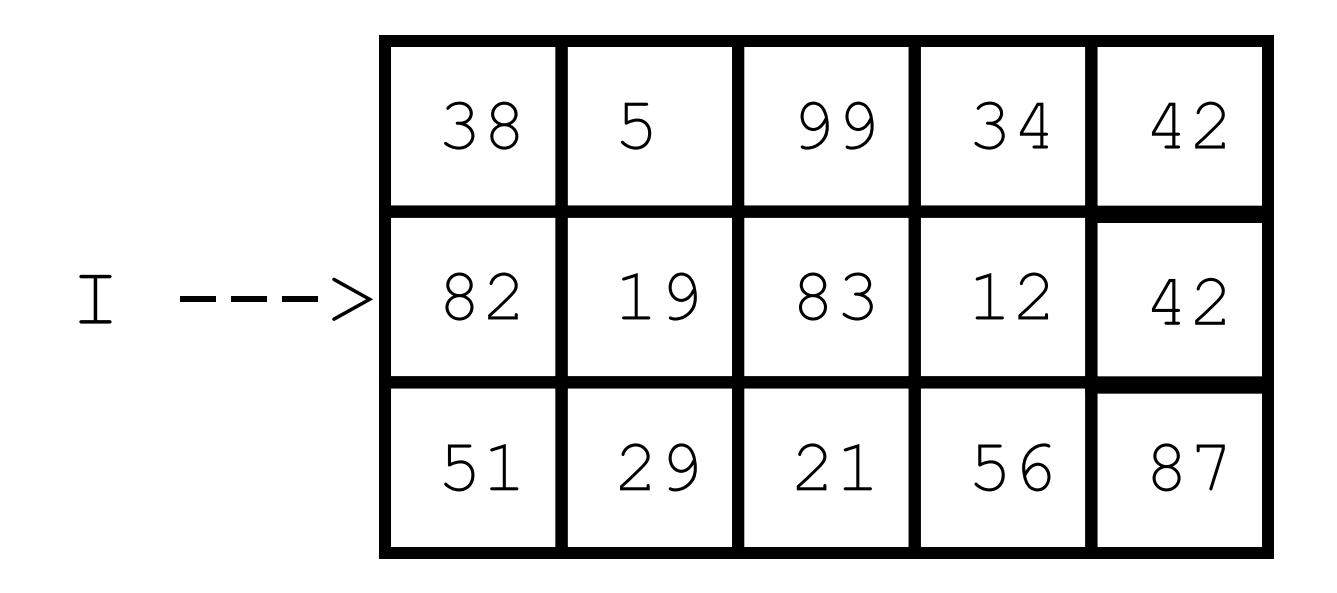

The value of  $I[k,j]$  is the inventory in factory k of product j.

### Inventory Array

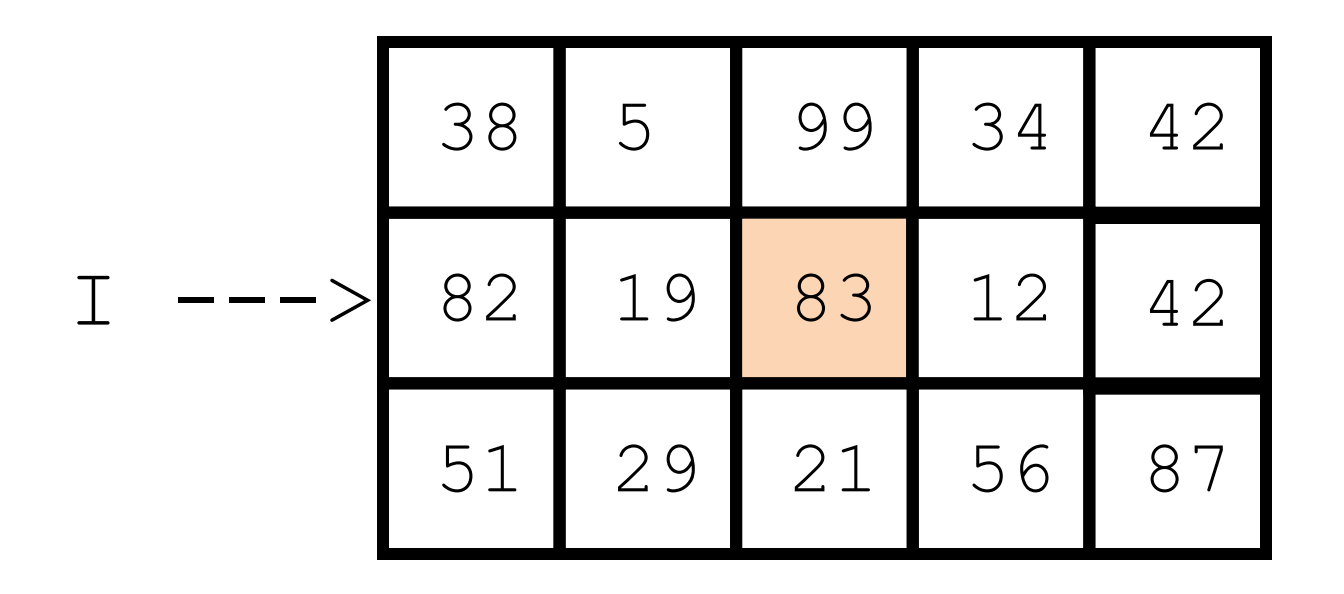

Factory 1 can sell up to 83 units of product 2.

The value of  $I[k,j]$  is the inventory in factory k of product j.

#### Purchase Order

$$
PO \leftarrow-> 1 \quad 0 \quad 12 \quad 29 \quad 5
$$

#### The value of  $PO[j]$  is the number product j's that the customer wants

### Purchase Order

$$
PO \leftarrow-> 1 \quad 0 \quad 12 \quad 29 \quad 5
$$

The customer wishes to purchase 29 product 3 units

#### The value of  $PO[j]$  is the number product j's that the customer wants

## We Will Develop a Class called **Company**

We will package data and methods in a way that makes it easy to answer Q1, Q2, and Q3 and to perform related computations.
#### First, Some Handy Numpy Features

#### Computing Row and Column Dimension

Suppose:

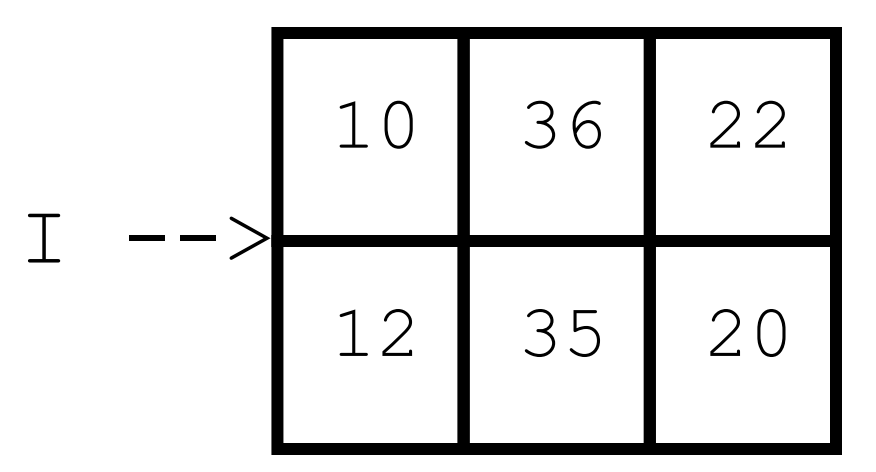

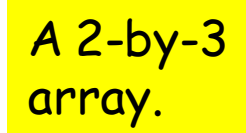

#### $I = array([[10, 36, 22], [12, 35, 20]])$

## Computing Row and Column Dimension Using shape

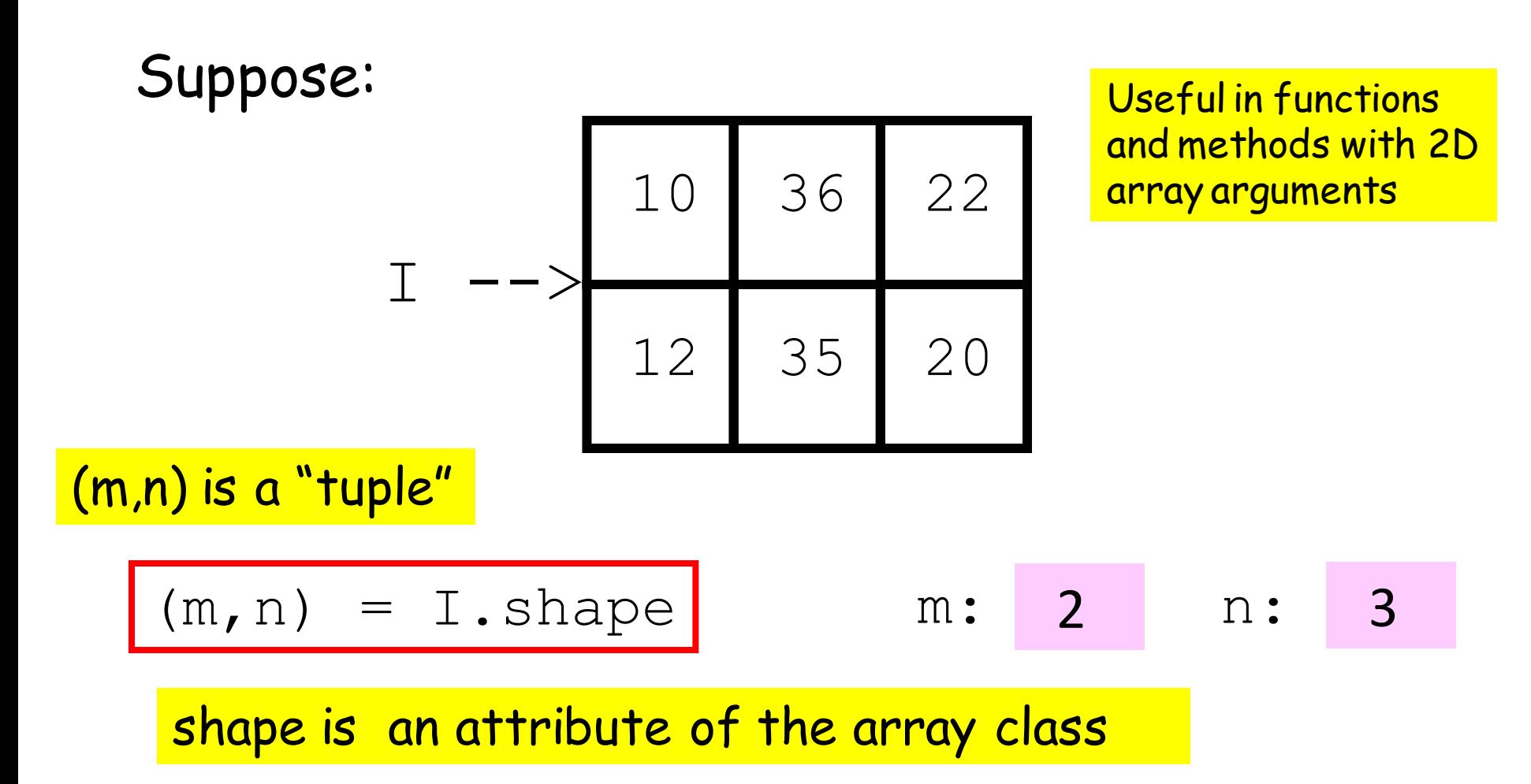

## Finding the Location of the Smallest Value Using argmin

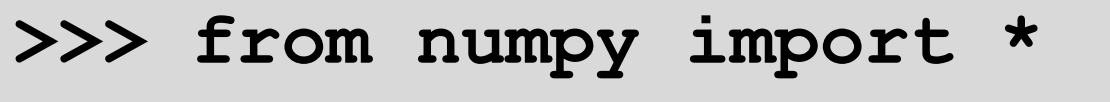

- **>>> x = array([20,40,10,70.60])**
- **>>> iMin = x.argmin()**

$$
\Rightarrow \Rightarrow xMin = x[iMin]
$$

**>>> print iMin, xMin**

**2 10**

There is also an **argmax** method

## Comparing Arrays

- **>>> x = array([20,10,30])**
- **>>> y = array([2,1,3])**
- **>>> z = array([10,40,15])**

**>>> x>y array([ True, True, True], dtype=bool) >>> all(x>y) True**

**>>> x>z array([ True, False, True], dtype=bool) >>> any(x>z) True**

#### inf

#### A special float that behaves like infinity

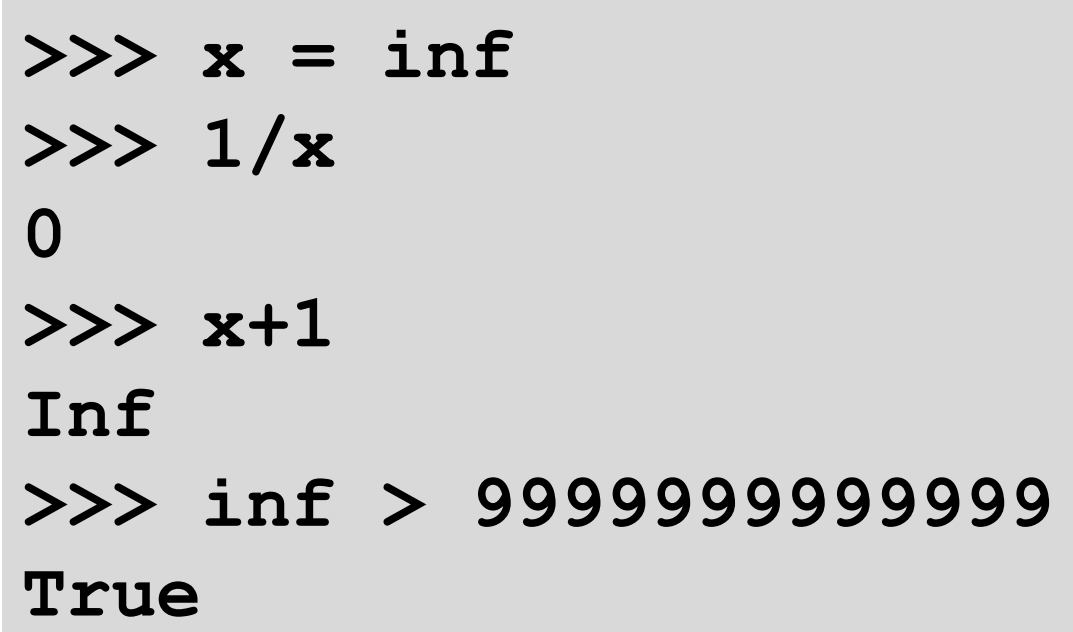

## Now Let's Develop the Class **Company**

#### Start with the attributes and the constructor.

## The Class **Company**: Attributes

```
class Company(object):
     11 II II
    Attributes:
       C : m-by-n cost array [float]
       I : m-by-n inventory array [float]
     TV : total value [float]
     <u> TV TV</u>
```
#### Total Value: How much is the total inventory worth ?

#### The Class **Company**: Constructor

```
def __init (self, Inventory, Cost):
      self.I = Inventory
      self.C = Cost
      (m,n) = Inventory.shape
     TV = 0 for k in range(m):
          for j in range(n):
               TV += Inventory[k,j]*Cost[k,j]
     self. TV = TV
```
The incoming arguments are the Inventory and Cost Arrays

#### Row and Column Dimensions

```
def init (self, Inventory, Cost):
      self.I = Inventory
      self.C = Cost
      (m,n) = Inventory.shape
     TV = 0 for k in range(m):
          for j in range(n):
              TV += Inventory[k,j]*Cost[k,j]
     self. TV = TV
```
To compute the row and column dimension of a numpy 2D array, use the shape attribute.

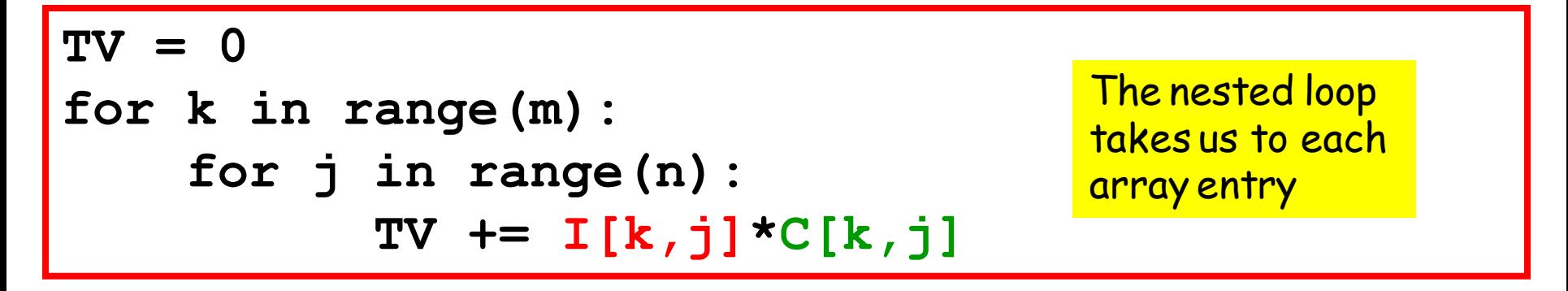

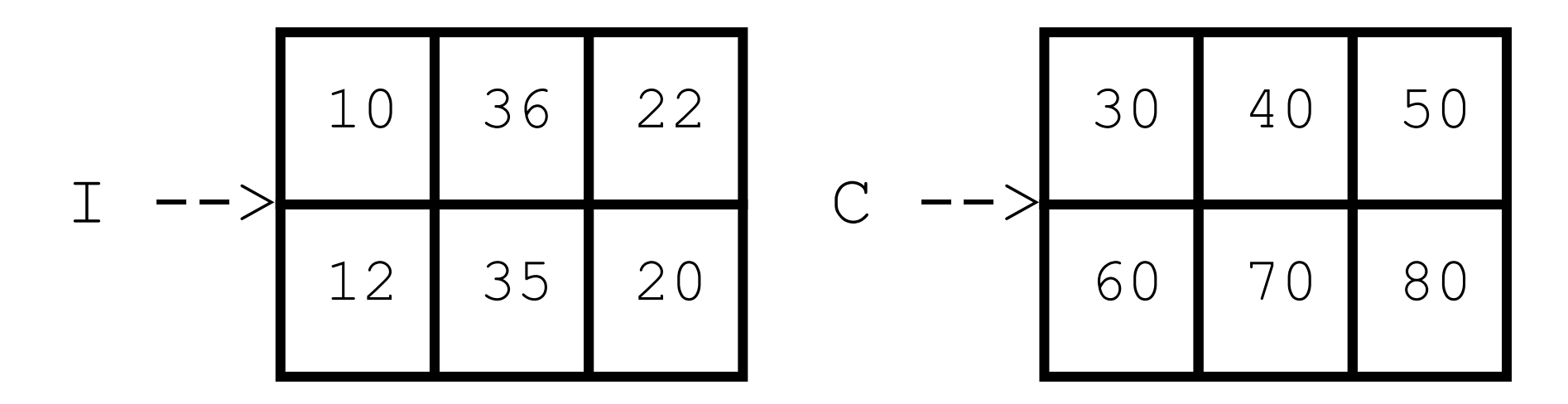

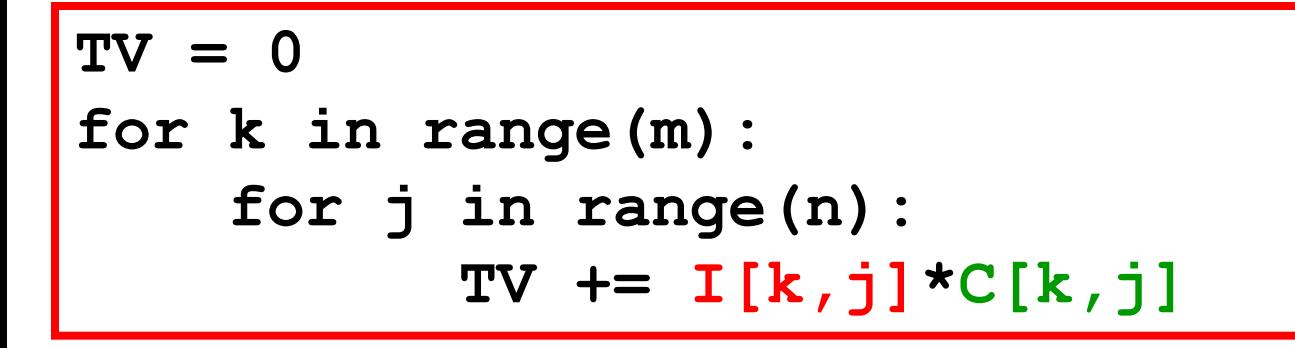

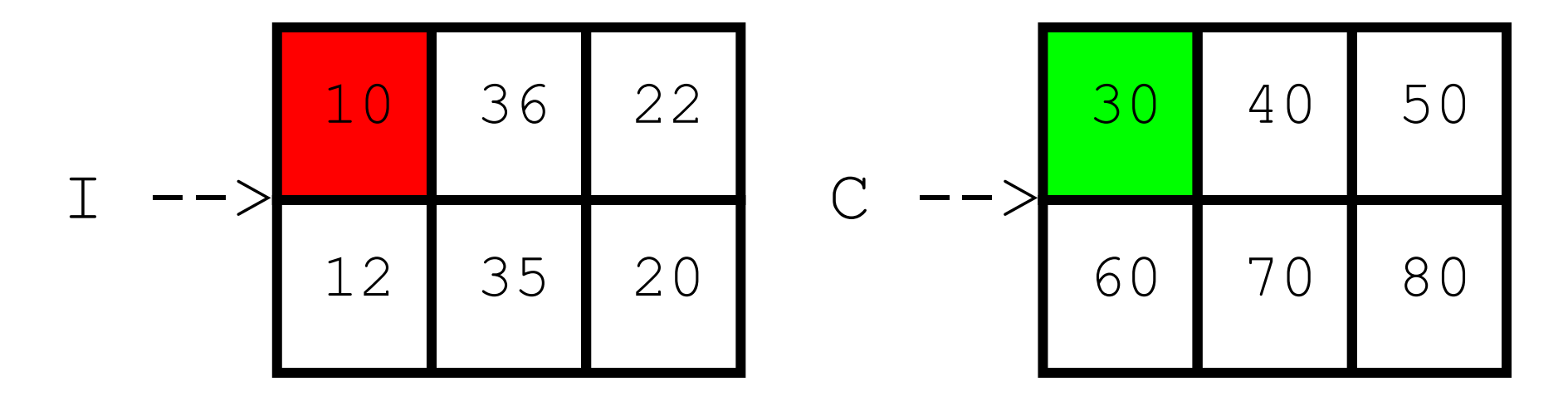

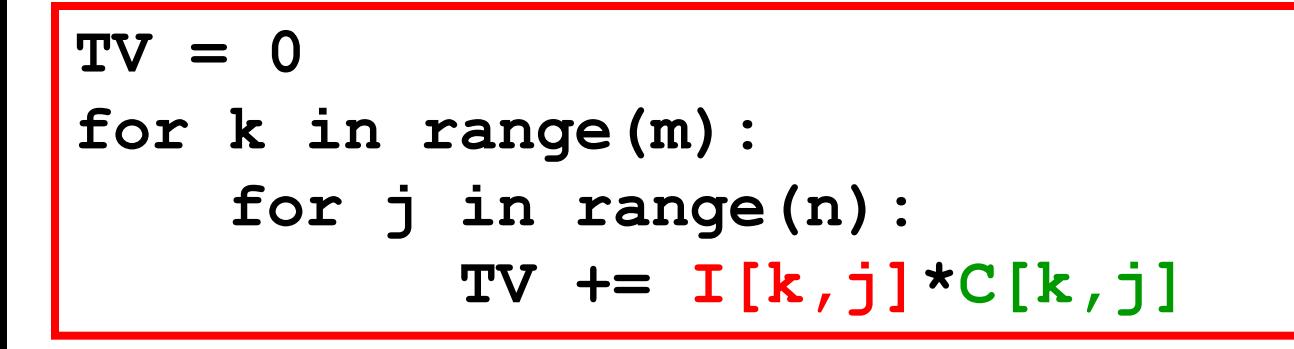

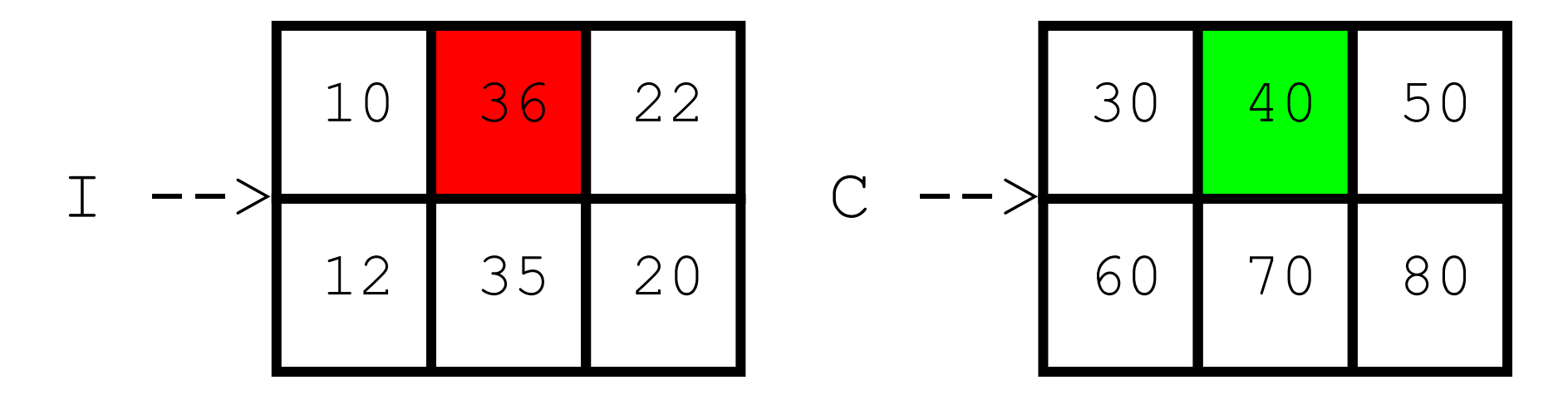

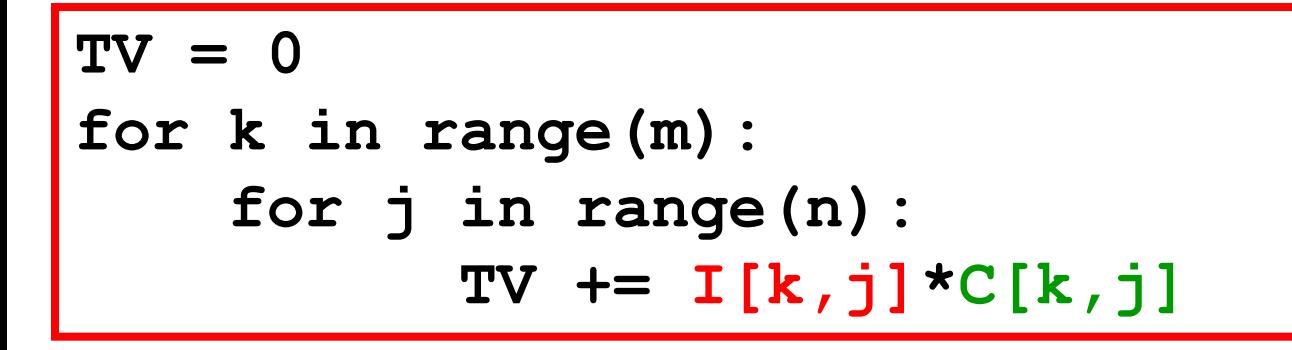

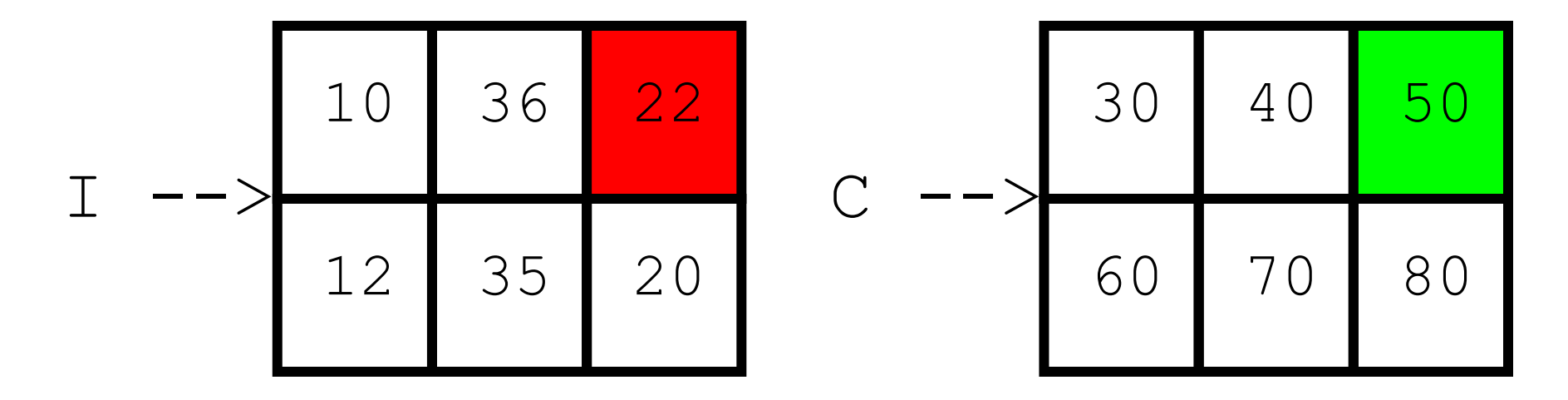

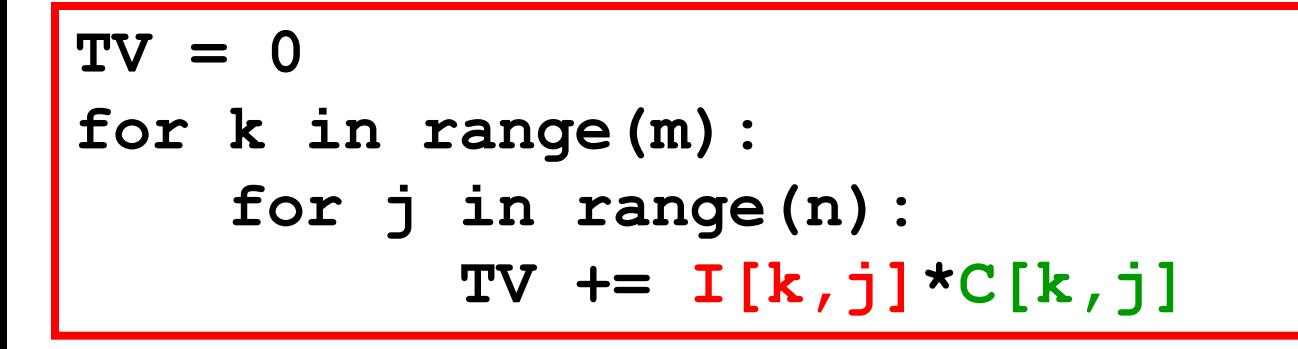

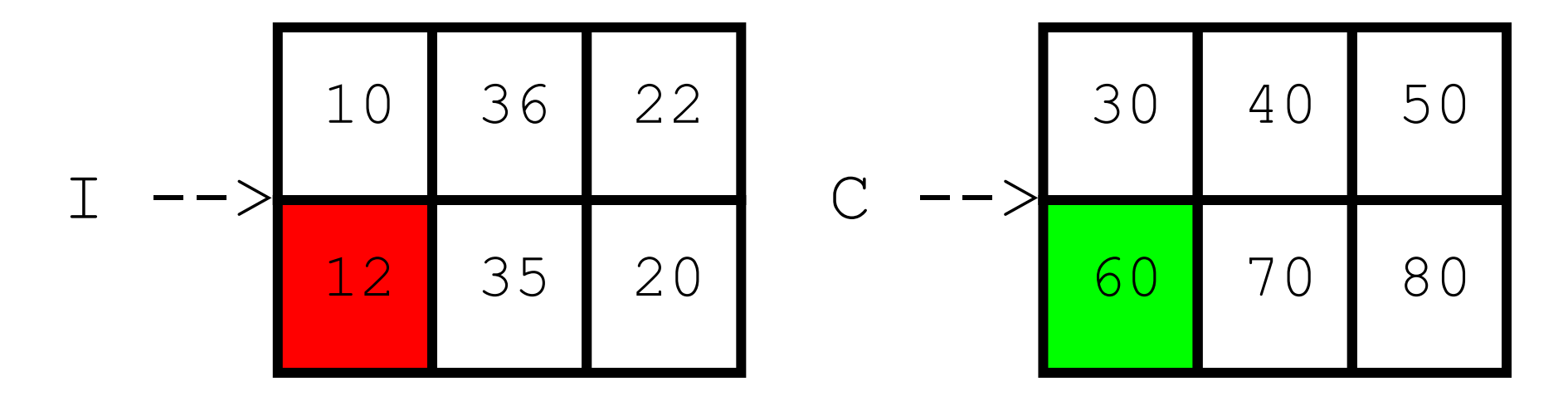

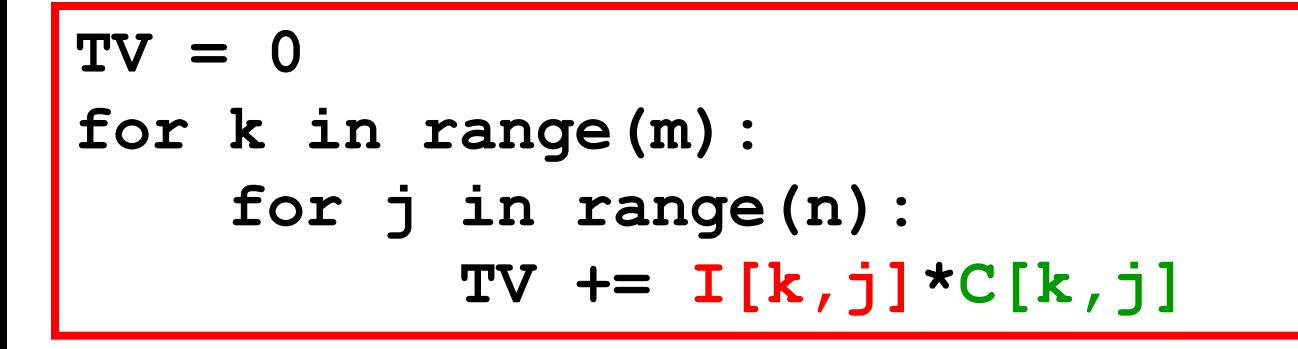

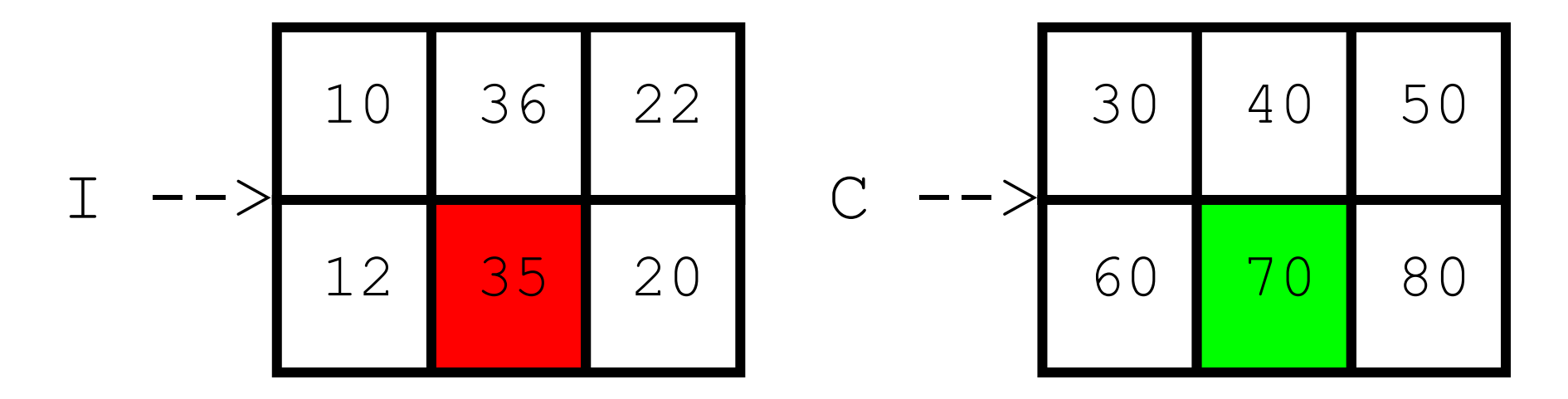

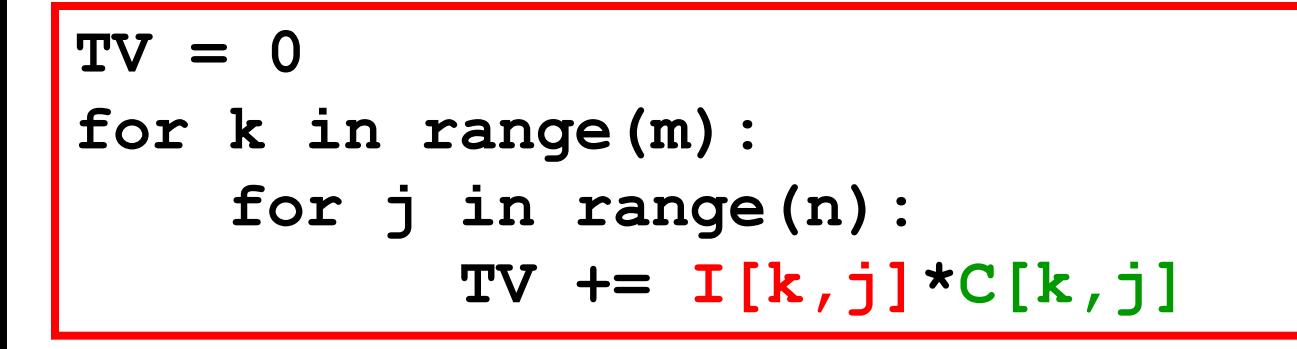

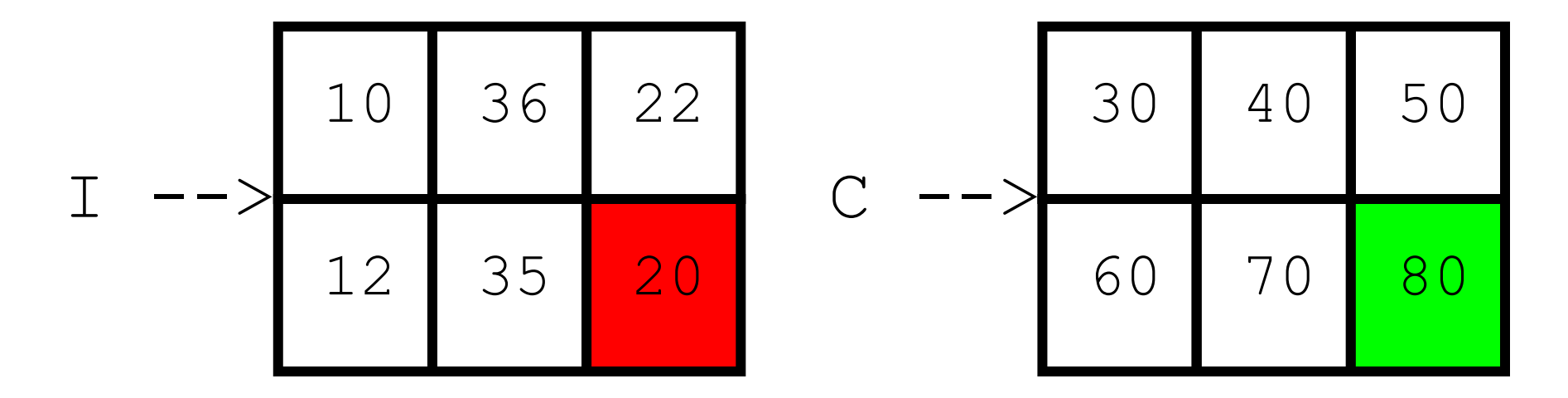

## Now Let's Develop Methods to Answer These 3 Questions

Q1. How much would it cost each factory to fill a purchase order?

Q2. Which factories have enough inventory to fill a purchase order?

Q3. Among the factories that can fill the purchase order, which one can do it most cheaply?

## Q1. How Much Does it Cost Each Factory to Process a Purchase order?

10 36 22 15 12 35 20 12 13 37 21 16 66 62 59 **C --->**

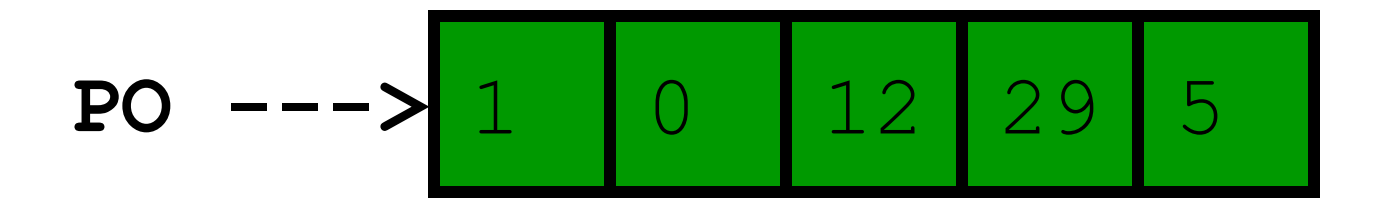

**1\*10 + 0\*36 + 12\*22 + 29\* 15 + 5\*62**

10 36 22 15 12 35 20 12 13 37 21 16 66 62 59 **C --->**

$$
j = 0
$$

1 0 12 29 5 **PO --->**

**s = 0; for j in range(5):**  $s = += C[0,j] * PO[j]$ 

**s = 0 for j in range(5):**  $s = += C[0,j] * PO[j]$ 

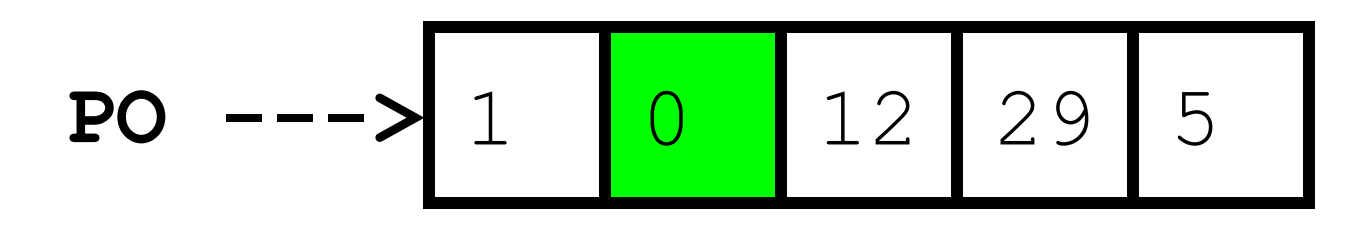

10 36 22 15 12 35 20 12 13 37 21 16 66 62 59 **C --->**

$$
j = 1
$$

 $s = += C[0,j] * PO[j]$ For factory 0:

 $s = 0$ for j in range(5):

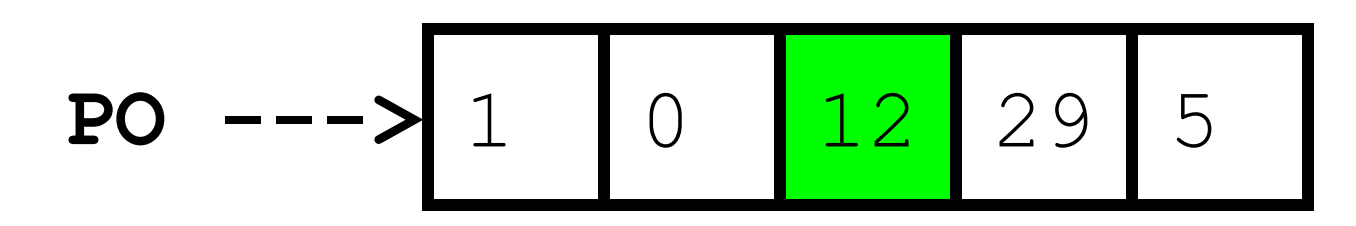

10 36 22 15 12 35 20 12 13 37 21 16 66 62 59 **C --->**

$$
j = 2
$$

 $s = 0$ for j in range(5):  $s = += C[0,j] * PO[j]$ 

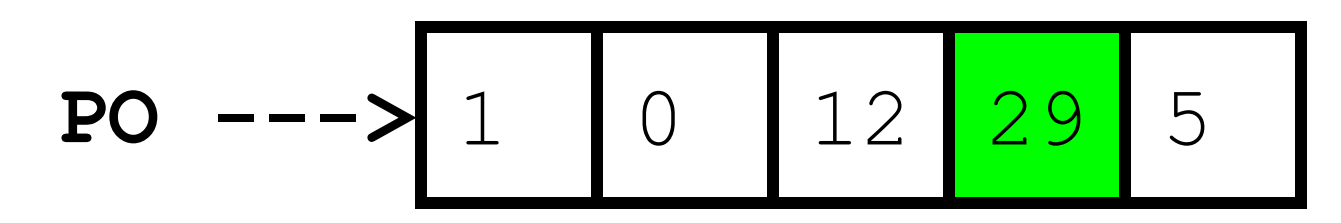

10 36 22 15 12 35 20 12 13 37 21 16 66 62 59 **C --->**

$$
j = 3
$$

 $s = 0$ for j in range(5):  $s = += C[0,j] * PO[j]$ 

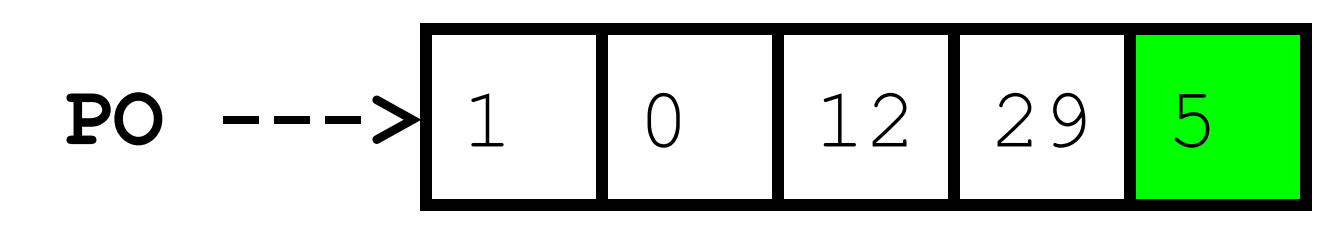

10 36 22 15 12 35 20 12 13 37 21 16 66 62 59 **C --->**

$$
j = 4
$$

 $s = 0$ for j in range(5):  $s = += C[1,j] * PO[j]$ For factory 1:  **PO** ---><br> **1** 0 12 29 5<br> **s** = 0<br> **for j in range(5):<br>
<b>ctory** 1: **s** = += **C[1,j]** \* **PO[j]** 

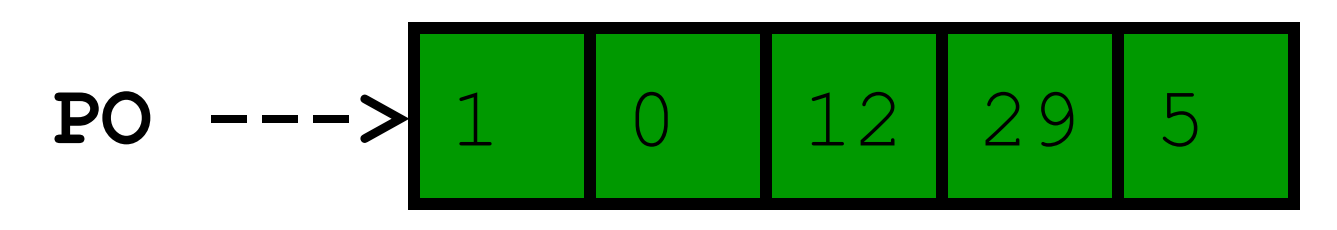

10 36 22 15 12 35 20 12 13 37 21 16 66 62 59 **C --->**

For factory k: **s = 0 for j in range(5):**  $s = += C[k, j] * PO[j]$ 

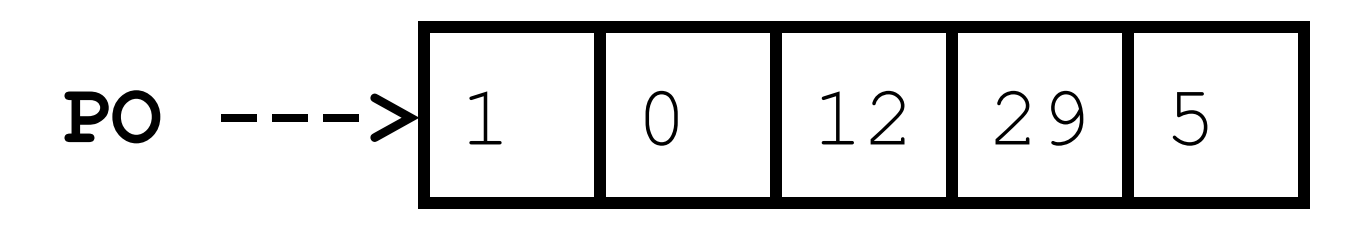

10 36 22 15 12 35 20 12 13 37 21 16 66 62 59 **C --->**

#### To Answer Q1 We Have

**def Order(self,PO):**

 **""" Returns an m-by-1 array that houses how much it costs each factory to fill the PO.**

 **PreC: self is a Company object representing m factories and n products. PO is a length-n purchase order list.**

 **"""** 

### What the Order Method Does

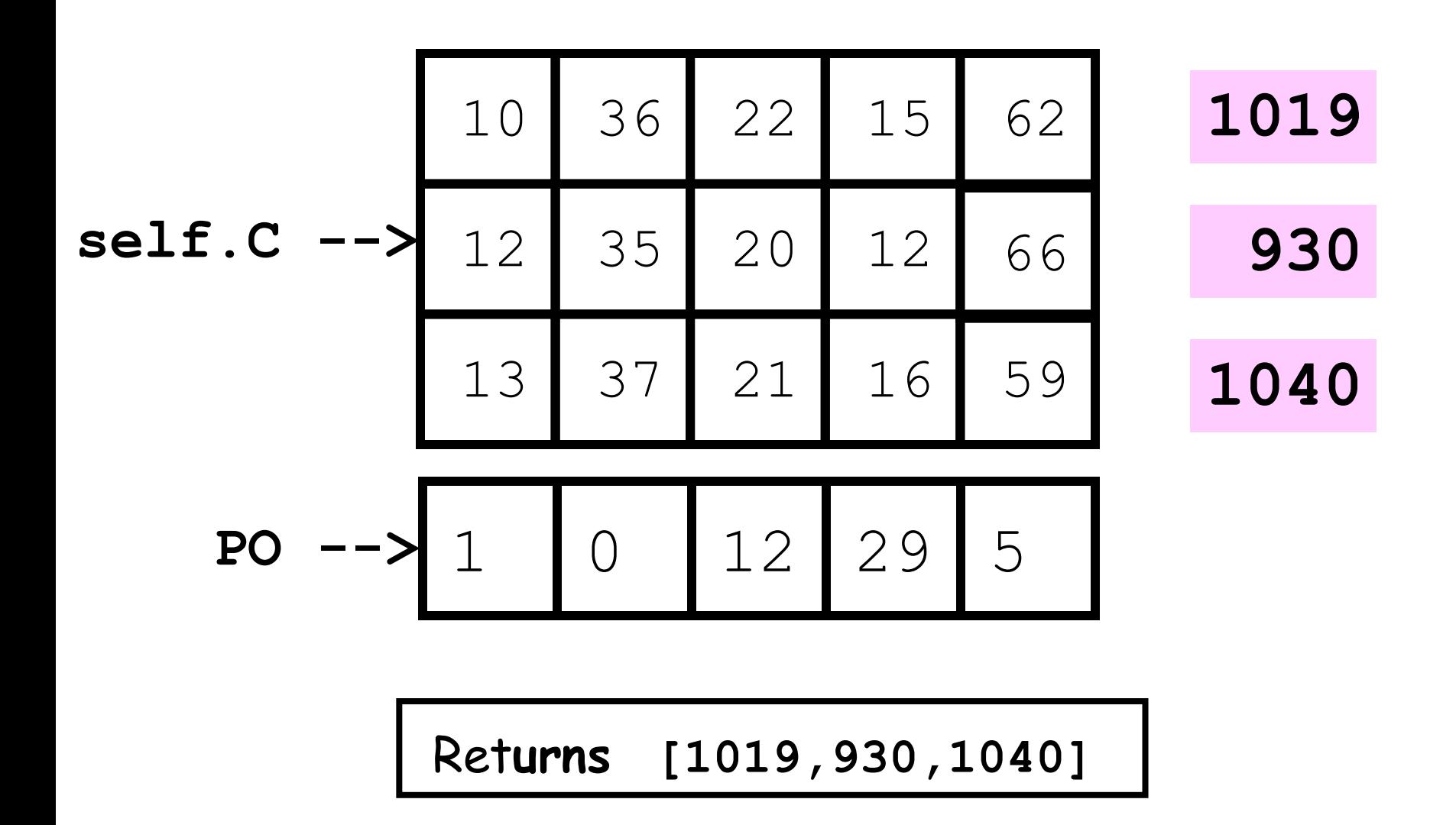

#### Implementation…

```
def Order(self,PO):
    C = self.C (m,n) = C.shape
     theCosts = zeros((m,1))
     for k in range(m):
         for j in range(n):
             theCosts[k] += C[k,j]*PO[j]
     return theCosts
```
# Using Order

Assume that the following are initialized:

- I the Inventory array
- C the Cost array
- PO the purchase order array

$$
\Rightarrow \Rightarrow A = Company(I, C)
$$

$$
\Rightarrow \Rightarrow x = A \cdot Order (PO)
$$

- **>>> kMin = x.argmin()**
- **>>> xMin = x[kMin]**

kMin is the index of the factory that can most cheaply process the PO and xMin is the cost

Q2. Which Factories Have Enough Inventory to Process a Purchase Order?

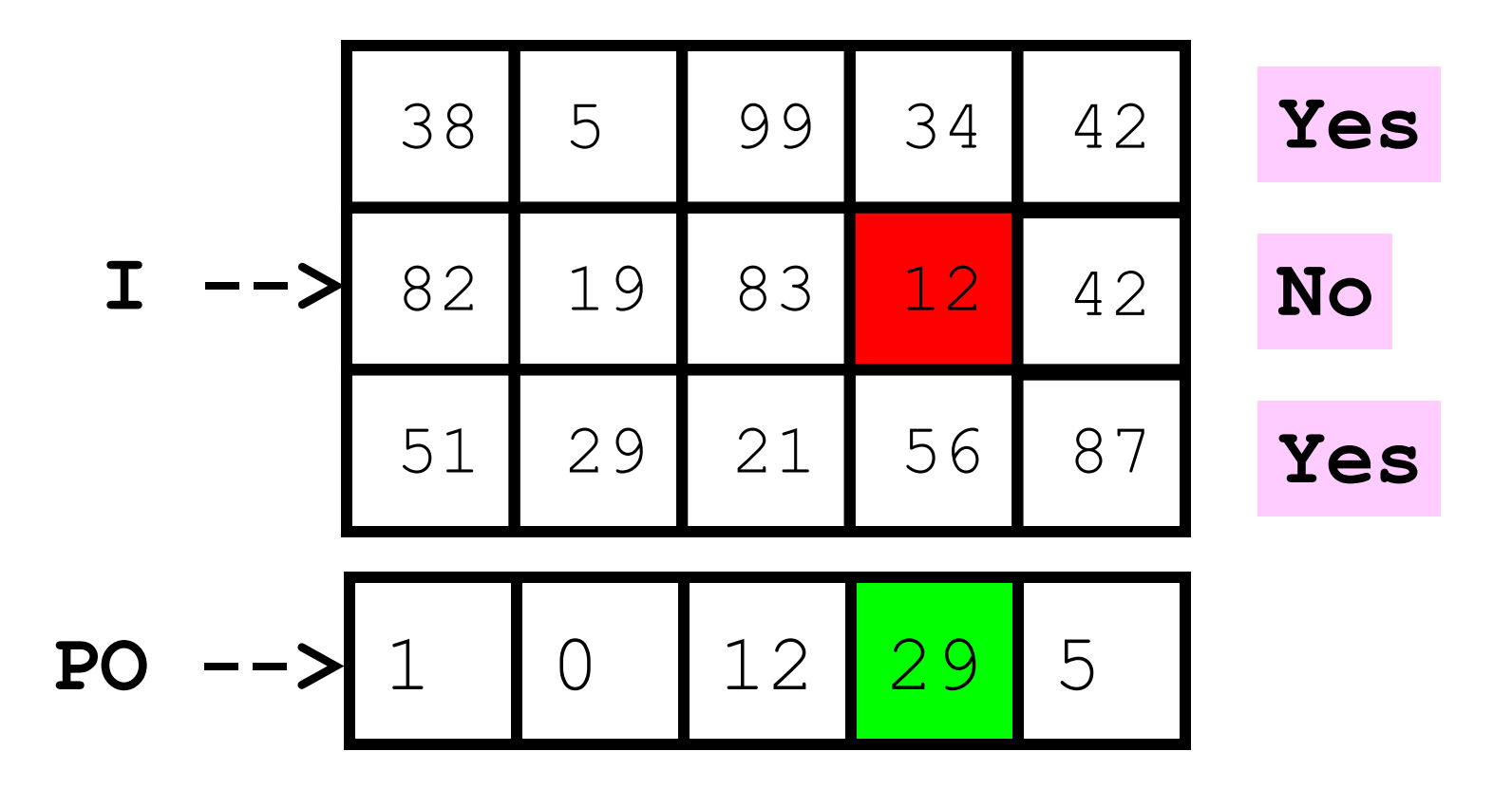

Factory 2 can't because **12 < 29**

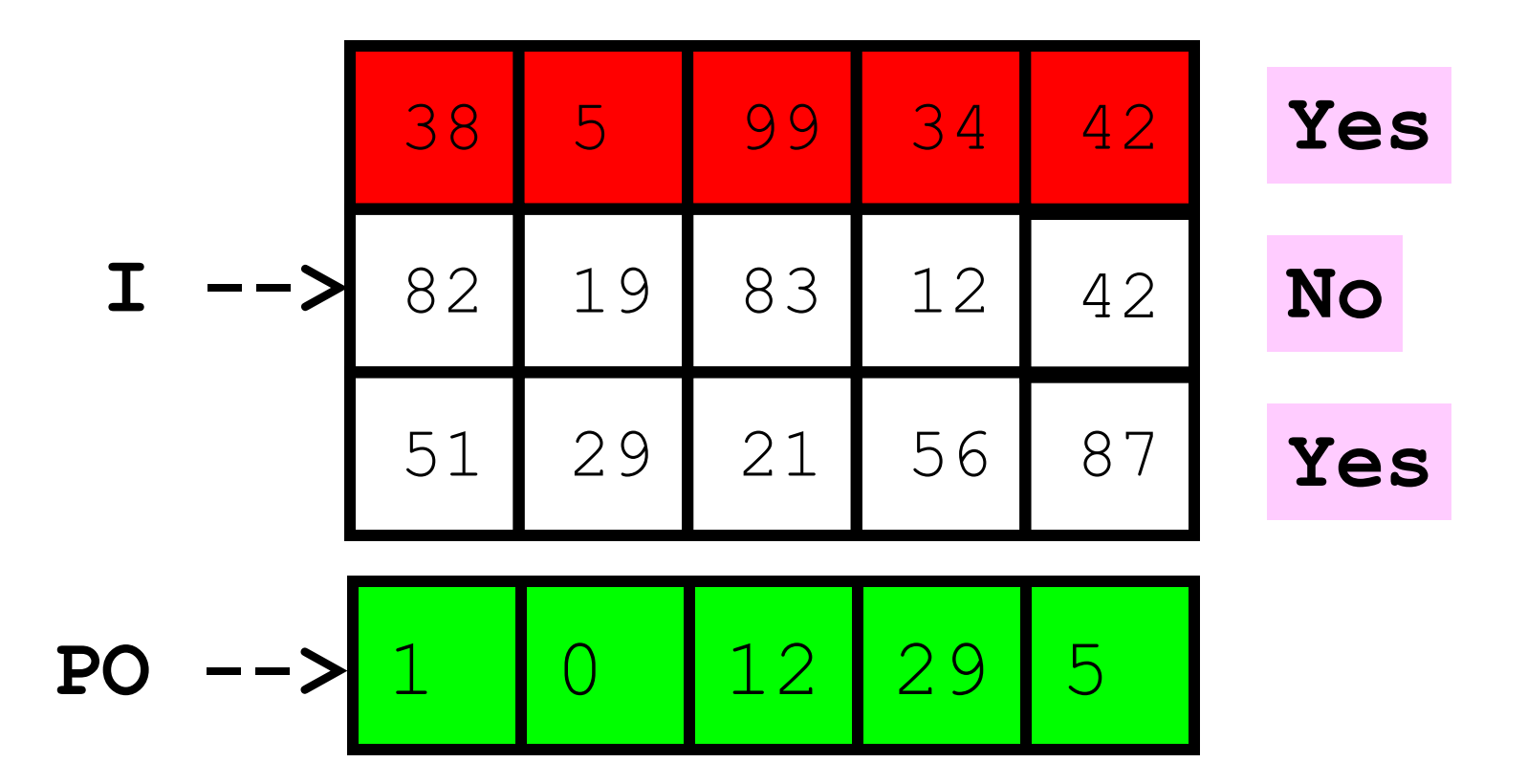

We need to compare the rows of I with PO.

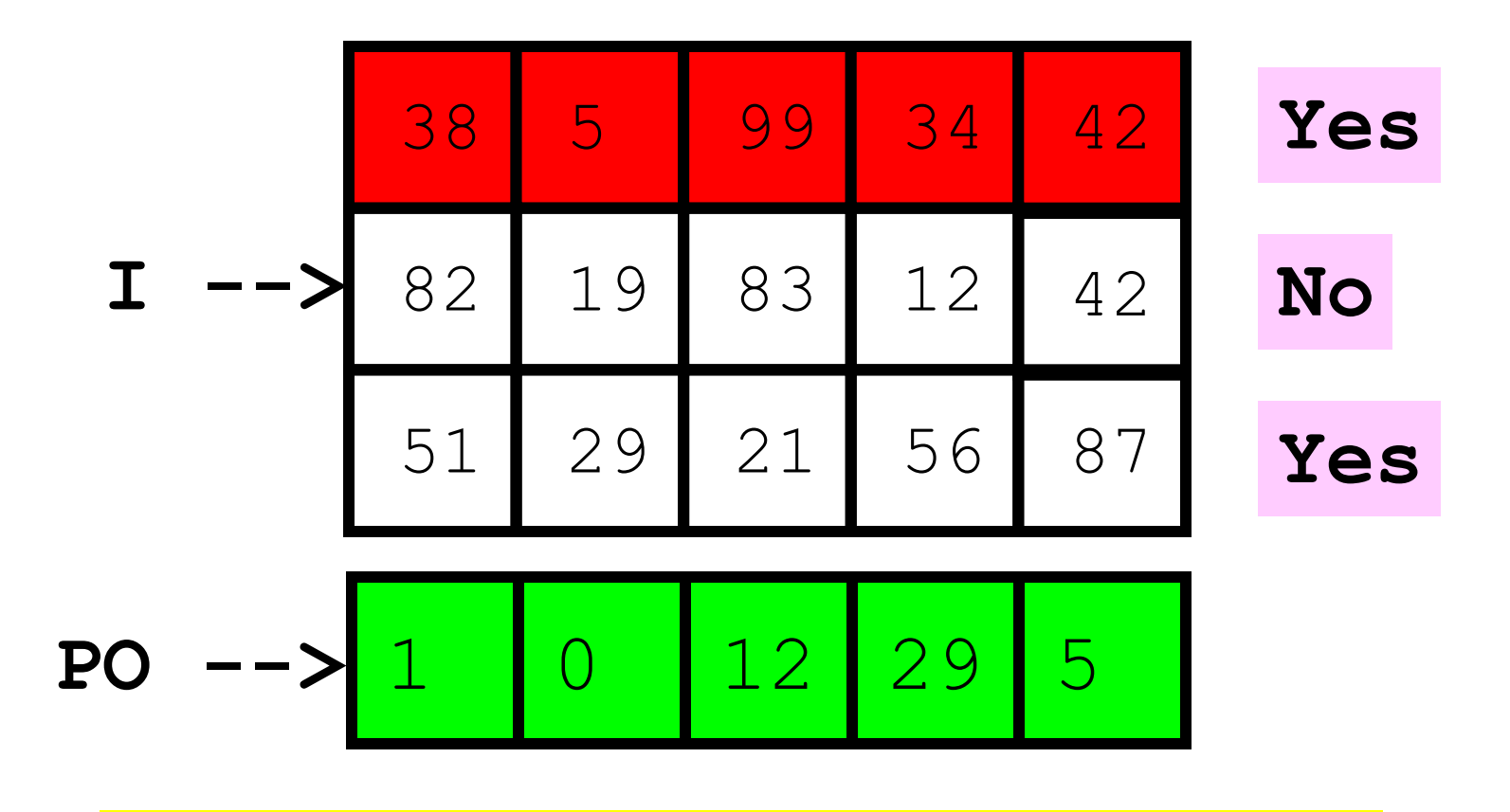

**all( I[0,:] >= PO ) is True**

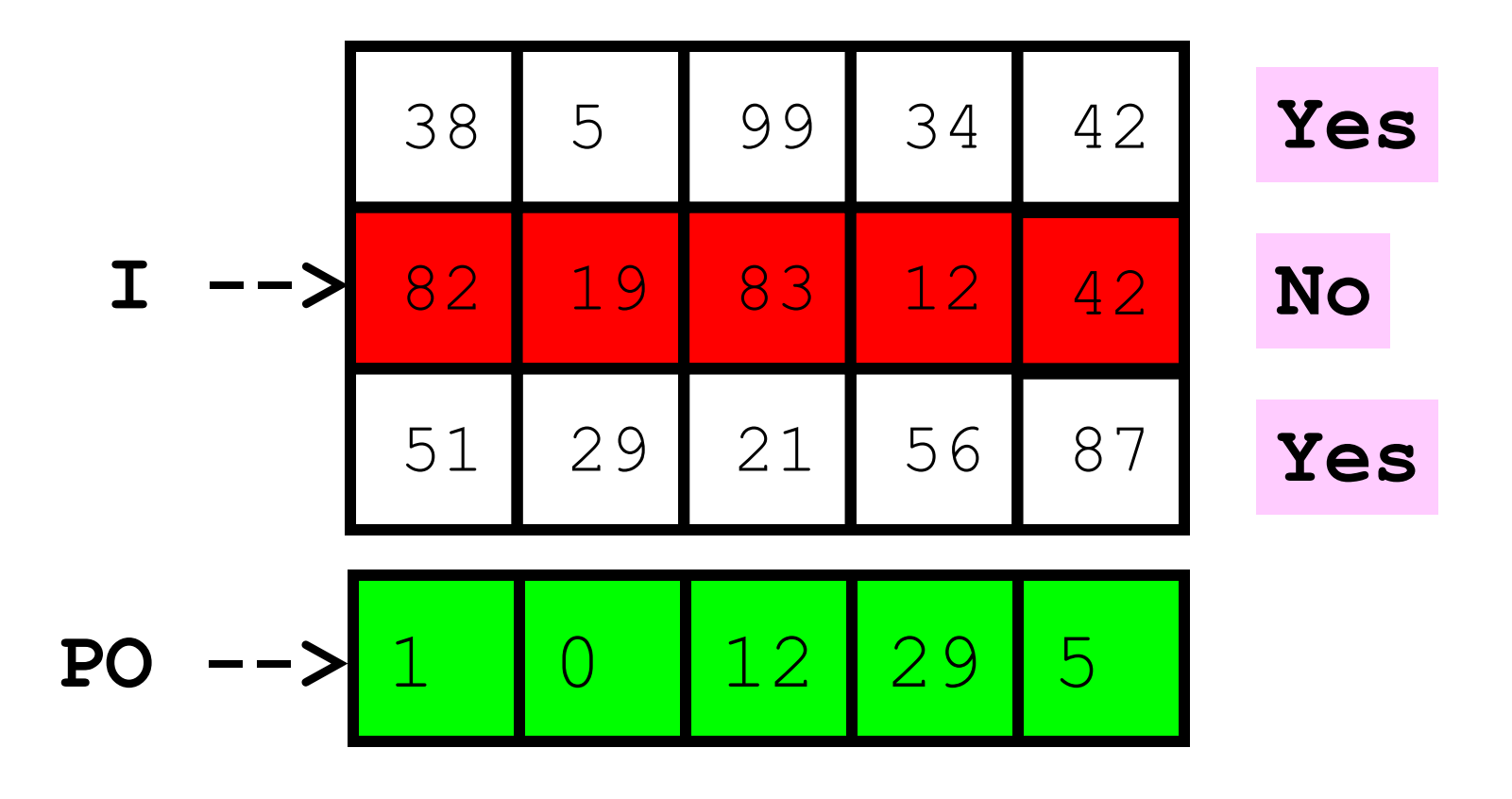

**all( I[1,:] >= PO ) is False**
#### Who Can Fill the Purchase Order (PO)?

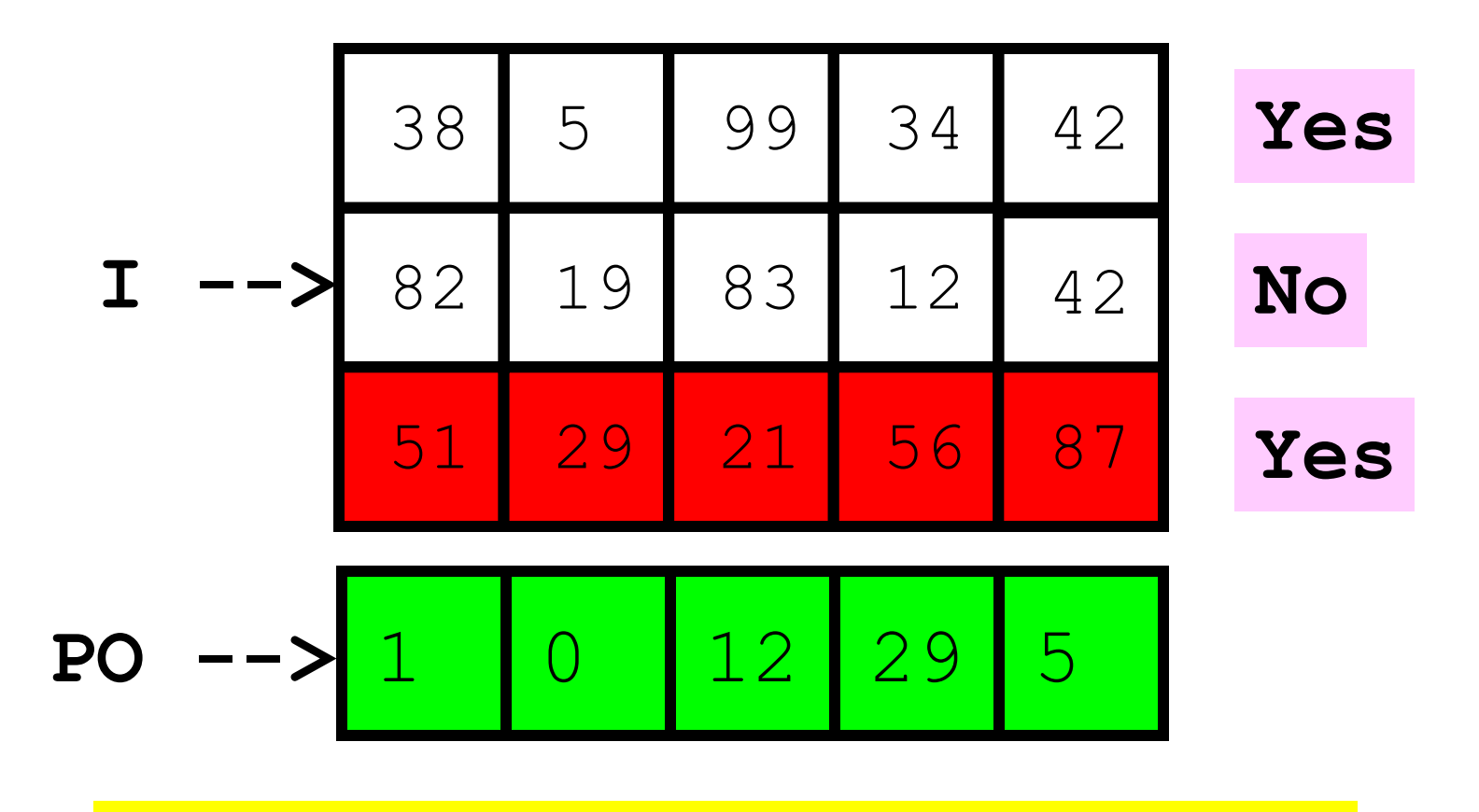

**all( I[2,:] >= PO ) is True**

## To Answer Q2 We Have…

**def CanDo(self,PO):**

 **""" Return the indices of those factories with sufficient inventory.**

 **PreC: PO is a purchase order array. """**

**def CanDo(self,PO):**  $I = self.I$  **(m,n) = I.shape**  $W$  **Who** =  $[$  **for k in range(m): if all( I[k,:] >= PO): Who.append(k) return array(Who)** Grab the inventory array and compute its row and col dimension.,

**def CanDo(self,PO):**

 $I = self.I$ 

 **(m,n) = I.shape**

```
 Who = []
```
 **for k in range(m):**

Initial ize Who to the empty list. Then build it up thru repeated appending

 **if all( I[k,:] >= PO): Who.append(k) return array(Who)**

**def CanDo(self,PO):**

- $I = self.I$
- **(m,n) = I.shape**
- **Who = []**
- **for k in range(m):**

If every element of  $I[k,:]$  is  $\succ$  the corresponding entry in PO, then factory k has sufficient inventory

 **if all( I[k,:] >= PO): :**

 **Who.append(k)**

 **return array(Who)**

```
def CanDo(self,PO):
     I = self.I (m,n) = I.shape
     Who = []
     for k in range(m):
         if all( I[k,:] >= PO):
              Who.append(k)
      return array(Who)
                                     Who is 
                                     not a
                                     numpy array,
                                     but
                                     array(Who) is
```
# Using CanDo

Assume that the following are initialized:

- I the Inventory array
- C the Cost array
- PO the purchase order array

$$
>>\; A = Company(I, C)
$$

**>>> kVals = A.CanDo(PO)**

kVals is an array that contains the indices of those factories with enough inventory

# Using CanDo

Assume that the following are initialized:

- I the Inventory array
- C the Cost array
- PO the purchase order array

$$
>>> A = Company (I, C)
$$

**>>> kVals = A.CanDo(PO)**

If k in kVals is True, then **all(A.I[k,:]>= PO)** is True

Q3: Among the Factories with enough Inventory, who can fill the PO Most Cheaply??

### For Q3 We Have

**def theCheapest(self,PO):**

 **""" Return the tuple (kMin,costMin) where kMin is the index of the factory that can fill the PO most cheaply and costMin is the associated cost. If no such factory exists, return None.**

 **PreC: PO is a purchase order list. """**

```
 theCosts = Order(PO)
Who = CanDo(P0) if len(Who)==0:
     return None
 else:
```
#### Who Can Fill the Purchase Order Most Cheaply?

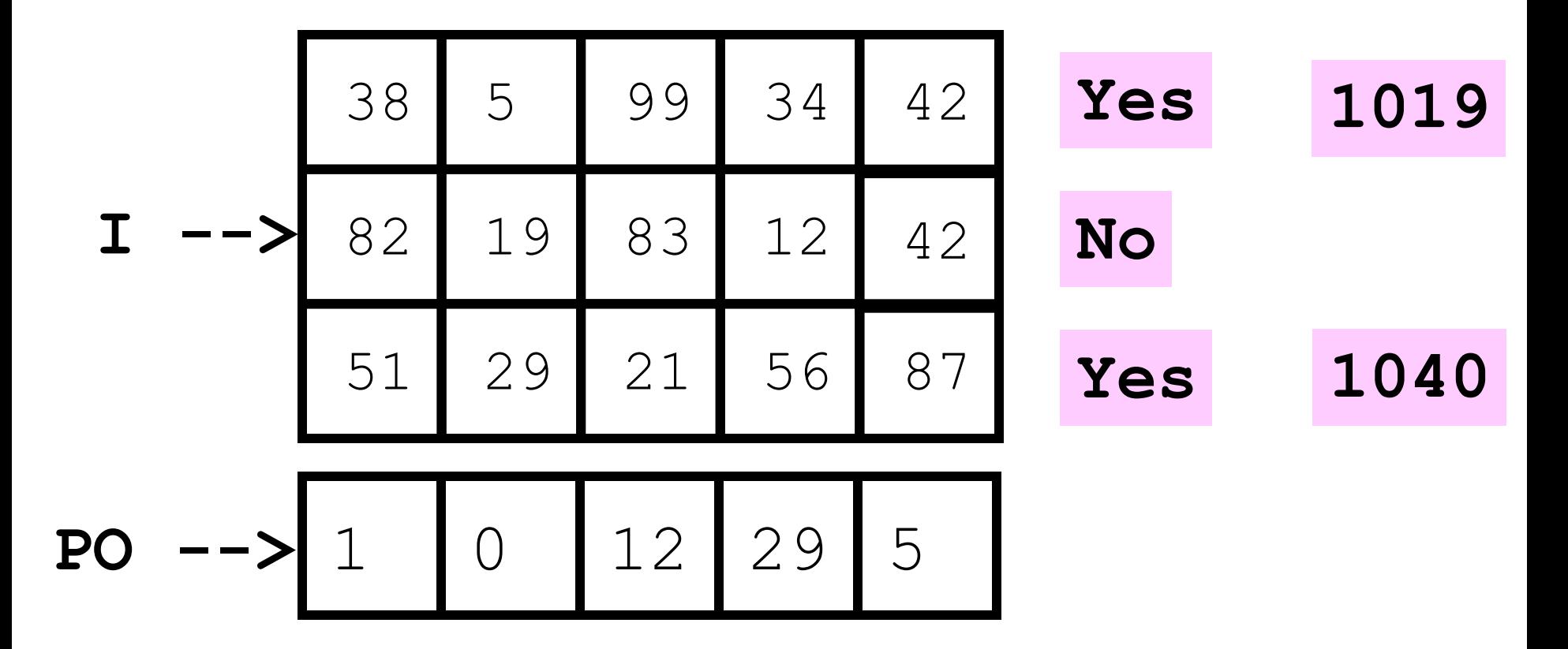

kMin = 0, costMin = 1019

#### Implementation

**def theCheapest(self,PO):**

```
 theCosts = Order(PO)
```

```
 Who = CanDo(PO)
```

```
 if len(Who)==0:
```

```
 return None
```

```
 else:
```

```
 # Find kMin and costMin
```
# Implementation Cont'd

```
# Find kMin and costMin
costMin = inf
for k in Who:
    if theCosts[k]<costMin:
        kMin = k
        costMin = theCosts[k]
return (kMin,costMin)
```
# Using Cheapest

Assume that the following are initialized:

- I the Inventory array
- C the Cost array
- PO the purchase order array

#### $>>$  A = Company  $(I, C)$

**>>> (kMin,costMin) = A.Cheapest(PO)**

The factory with index kMin can deliver PO most cheaply and the cost is costMin

## Updating the Inventory After Processing a PO

# Updating Inventory

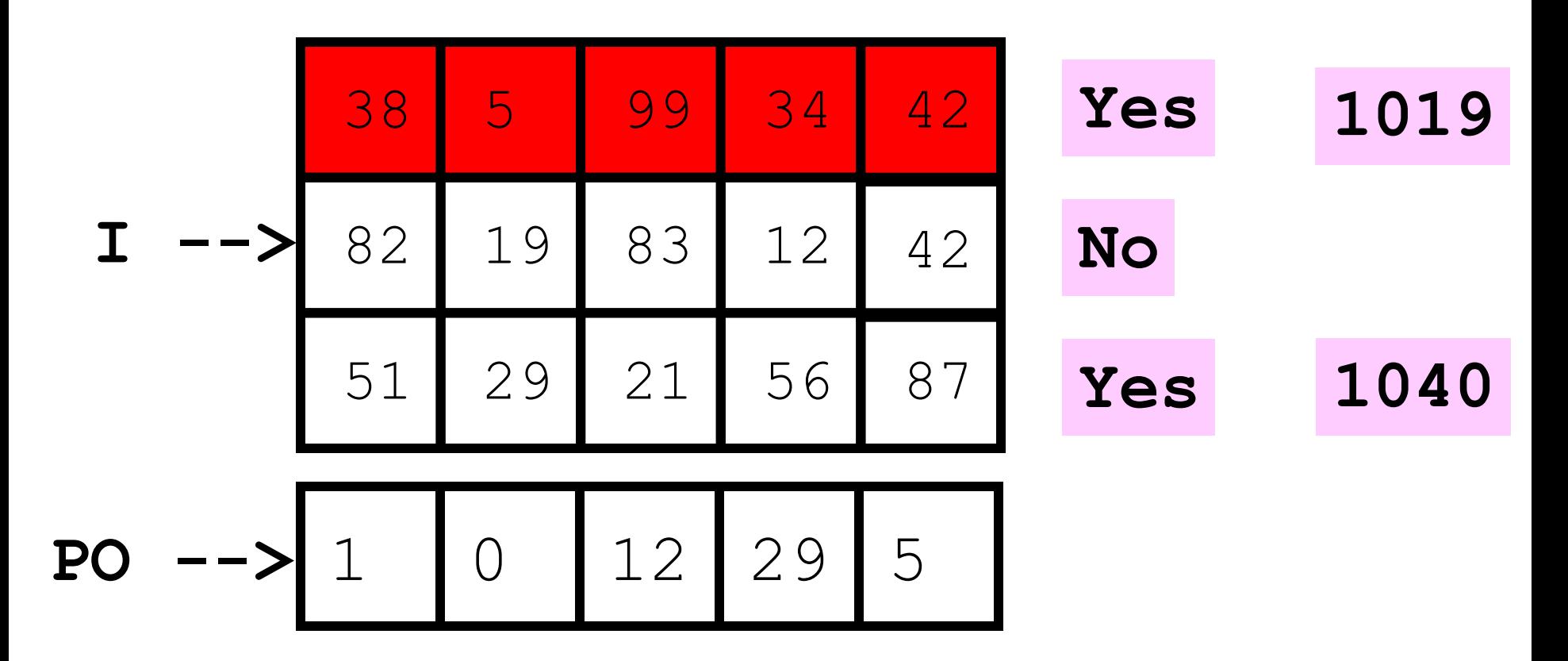

Before

# Updating Inventory

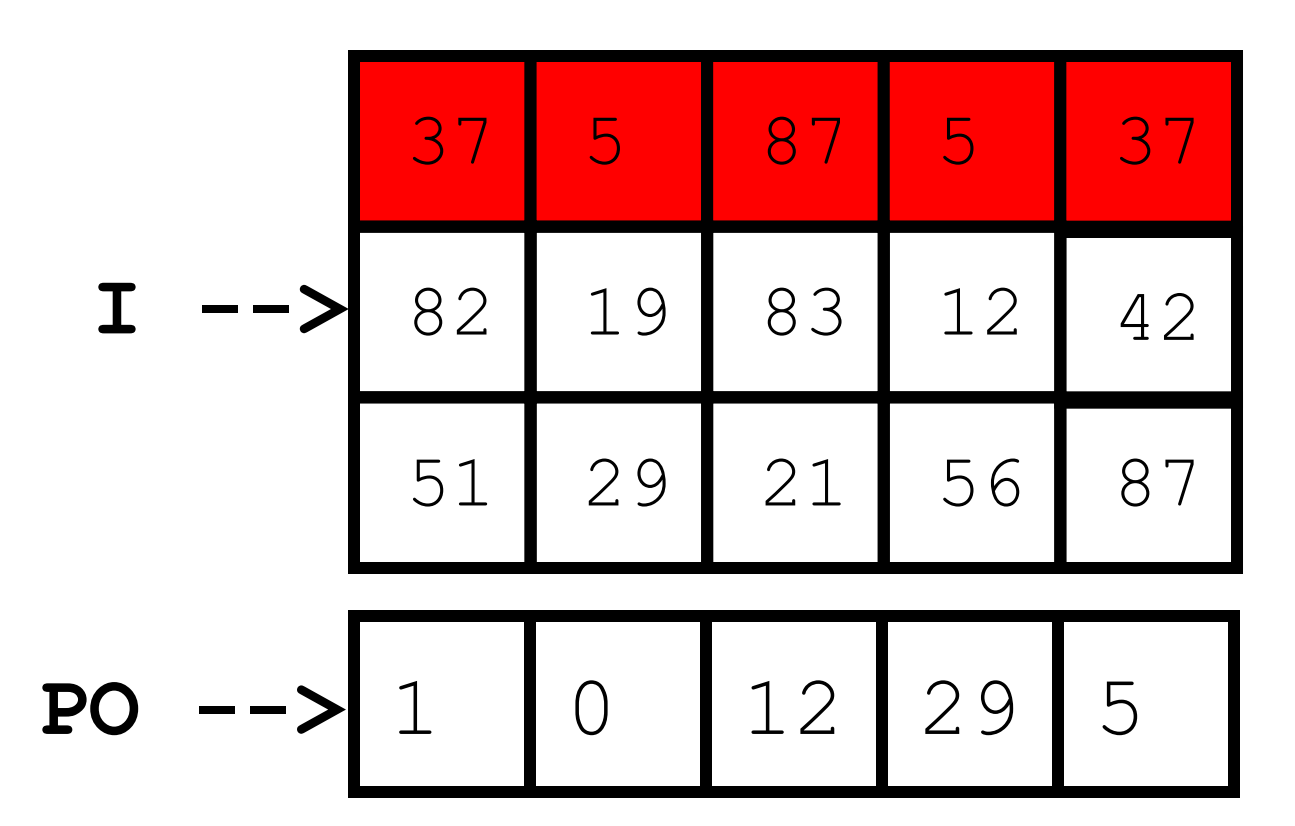

After

Method for Updating the Inventory Array After Processing a PO

```
def UpDate(self,k,PO):
     n = len(PO)
     for j in range(n):
         # Reduce the inventory of product j
         self.I[k,j] = self.I[k,j] - PO[j]
         # Decrease the total value
         self.TV = self.TV - self.C[k,j]*P0[j]
```
Maintaining the class invariant, i.e., the connection between the I, C, and TV attributes.